# CU\*BASE 23.10 Release Training

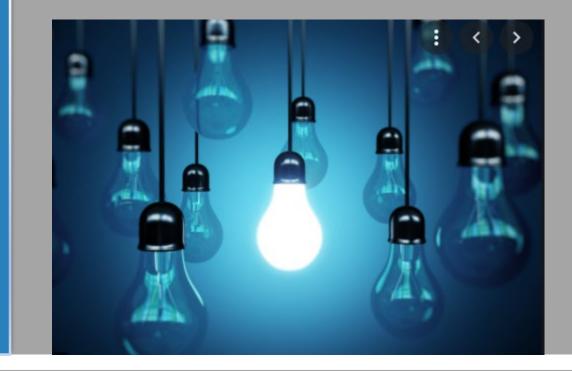

Training Session: September 28<sup>th</sup>, 2023 Presenter: Kristian Daniel & Patty Saladin Online and Site Four Release Date is October 8 Self-Processor Release Date is October 15

#### Resources

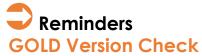

Following the release, if someone logs into a workstation that is not at the proper version of GOLD or the JWalk Client, the user will be instructed to sign off, and the workstation must be brought up to date before it can be log into CU\*BASE.

#### **Online Banking Service Interruption**

As with all CU\*BASE GOLD releases, there will be a brief service interruption to It's Me 247 Online Banking and CU\*Talk phone banking on the day of the release. A splash page will be presented in online banking informing members of an estimated time when service will again be available.

#### Beta Reports

- If you are interested in reviewing the beta credit unions' commentary from their time with the software, visit the <u>Feedback from Recent Beta</u> <u>Tests</u> on the beta pool information page to learn more.
- Training
- Attend a release review webinar!
- Thursday, October 5 @ 3:00 PM 4:30 PM ET

#### Documents

23.10 Release Summary 23.10 New and Updated Tool Summary 23.10 Database Changes Summary

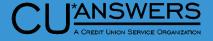

# Featured Enhancement

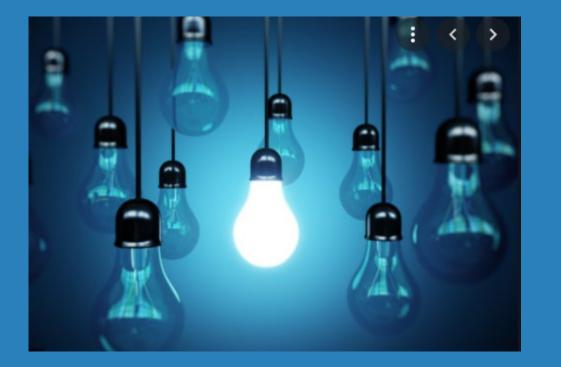

#### \* New! Reset a Printer Device

#### Star of the Show - Reset a Printer Device

- \* New <u>Tool #1036</u> Reset a Printer Device
  - \* Reactivates a print session locked out from invalid password tries
  - \* Screen displays CU's configured printers
  - \* Displays confirmation window

| PRINT SESSION FOR WILL BE VARIED ON.<br>L 01 V L 01 V L 0 V L 0 V L | to printer ID | Search for descrip                | otion containing                                                                                                    |   |    |     |  |
|----------------------------------------------------------------------------------------------------|---------------|-----------------------------------|----------------------------------------------------------------------------------------------------|---|----|-----|--|
| Image: second second                                  | ID            |                                   |                                                                                                    |   |    |     |  |
| Image: second second                                  |               | CORN SHOWING                      | and the second second se |   |    |     |  |
| PRINT SESSION FOR       WILL BE VARIED ON.         Add/Update                                                                                                    |               | and the second second in          | the second second second second second second second second second second second second second second second se                                                                                                    | E | 01 |     |  |
| Image: second second                                  | 10 S          | 100km 001000 001401               | and particular                                                                                                    | E | 01 |     |  |
| Image: second second                                  |               | CANAL PROPERTY AND A              |                                                                                                    |   | 01 |     |  |
| Image: second second                                  |               | THE REPORT OF THE REPORT OF       |                                                                                                    | - | 01 |     |  |
| Image: second second                                  |               | COMPANY THE REAL PROPERTY.        |                                                                                                    |   |    |     |  |
| PRINT SESSION FOR       WILL BE VARIED ON.         L       01       Y         L       01       Y         L       01       Y         L       01       Y         L       01       Y         L       01       Y         L       01       Y         L       01       Y         L       01       Y         L       01       Y         L       01       N         Iect       Add/Update       Image: Comparison of the second second secon                                                                                                    | 10. E         | provide and a solution respective | Sector and a                                                                                                    | L | 01 | N   |  |
| PRINT SESSION FOR       WILL BE VARIED ON.       L       01       Y         L       01       Y       L       01       Y         L       01       Y       L       01       Y         L       01       Y       L       01       Y         L       01       Y       L       01       Y         L       01       Y       L       01       Y         L       01       N       N       N         Iect       Add/Update       Image: Comparison of the second of the second o                                                                                                    |               | Party states and                  | 10.0 mm 1                                                                                                    |   |    |     |  |
| PRINT SESSION FOR       WILL BE VARIED ON.       L       01       Y         L       01       Y       L       01       Y         L       01       Y       L       01       Y         L       01       Y       L       01       Y         L       01       Y       L       01       Y         L       01       N       N       L       01       N                                                                                                    |               |                                   |                                                                                                    | - |    |     |  |
| PRINT SESSION FOR         WILL BE VARIED ON.         L         01         Y           L         01         Y         L         01         Y           L         01         Y         L         01         Y           L         01         Y         L         01         Y           L         01         N         L         01         N                                                                                                    |               |                                   |                                                                                                    | _ |    |     |  |
| Image: Add/Update         Image: Add/Update         Image: L         01         Y           Image: Add/Update         Image: L         01         Y         Image: L         01         Y           Image: L         01         Y         Image: L         01         Y         Image: L         01         Y           Image: L         01         N         Image: L         01         N         Image: L         01         N                                                                                                    |               | PRINT SESSION FOR WILL BE VI      | ARIED ON.                                                                                                    | - | 01 |     |  |
| lect Add/Update L 24 N<br>Add/Update ↑ ↓                                                                                                    |               |                                   |                                                                                                    |   |    |     |  |
| L 01 N<br>Add/Update                                                                                                    | S             |                                   |                                                                                                    | - | 01 |     |  |
| lect Add/Update ↑↓                                                                                                    |               |                                   |                                                                                                    |   | 24 |     |  |
| Add/Update                                                                                                    |               |                                   |                                                                                                    |   | 01 |     |  |
|                                                                                                    | lect          |                                   |                                                                                                    |   |    | Τ.Ψ |  |
| $\leftarrow \rightarrow \uparrow \blacksquare \boxminus \mathscr{O} \textcircled{\ } ? \textcircled{\ } @$                                                                                                    |               |                                   |                                                                                                    |   |    |     |  |
|                                                                                                    |               |                                   |                                                                                                    |   |    |     |  |
|                                                                                                    |               |                                   |                                                                                                    |   |    |     |  |
|                                                                                                    |               |                                   |                                                                                                    |   |    |     |  |
|                                                                                                    |               |                                   |                                                                                                    |   |    |     |  |
|                                                                                                    |               |                                   |                                                                                                    |   |    |     |  |
|                                                                                                    |               |                                   |                                                                                                    |   |    |     |  |
|                                                                                                    |               |                                   |                                                                                                    |   |    |     |  |
|                                                                                                    |               |                                   |                                                                                                    |   |    |     |  |
|                                                                                                    |               |                                   |                                                                                                    |   |    |     |  |
|                                                                                                    |               |                                   |                                                                                                    |   |    |     |  |
|                                                                                                    |               |                                   |                                                                                                    |   |    |     |  |
|                                                                                                    |               |                                   |                                                                                                    |   |    |     |  |

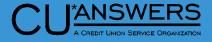

# **Featured Enhancement**

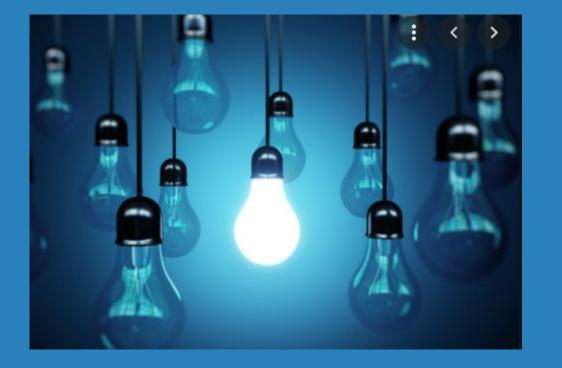

#### \* Questions?

# **Member Facing**

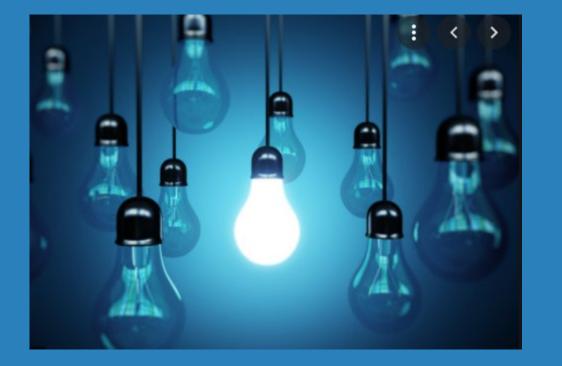

\* Multi-Factor Authentication added to Pay Anyone

Ste

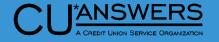

- \* <u>**Tool # 569**</u> Online/Mobile/Text Banking VMS Config
  - Online/Mobile Web Banking Features
  - \* Apply multi-factor authentication to P2P
    - \* Checking the box activates 2FA for P2P
    - Anytime (once per OLB session) a user navigates to the P2P module they will be required to complete 2FA before being granted access

| File Edit Tools Help                                  |                                  |                                                  |           |
|-------------------------------------------------------|----------------------------------|--------------------------------------------------|-----------|
| Update Credit Union Online                            | e Banking Sett                   | ings                                             |           |
| -                                                     |                                  | <u> </u>                                         |           |
| Corp ID 01                                            |                                  |                                                  |           |
| Allow new membership application online               | Member Instructions              |                                                  |           |
| Apply membership application fee                      |                                  |                                                  |           |
| Dividend application to be used SH                    |                                  |                                                  |           |
|                                                       |                                  |                                                  |           |
| Activate savings rate board                           | Member Instructions              |                                                  |           |
| Activate certificate rate board                       | Member Instructions              |                                                  |           |
| Activate loan rate board                              | Member Instructions              |                                                  |           |
| Require co-applicant if marital status is Married     |                                  |                                                  |           |
|                                                       |                                  |                                                  |           |
| Allow maint of personal info by member (online)       | ◯ Direct update (no approv       | al) <b>O</b> Reviewed update (approval required) | ⊖ No      |
|                                                       | ODirect update with two fa       | ctor (text/email)                                |           |
|                                                       |                                  |                                                  |           |
| Allow member to enter account nicknames               |                                  |                                                  |           |
|                                                       |                                  |                                                  |           |
| Default setting when setting up transfer control list | O All sub-accounts               | ○ Owned sub-accounts only                        | ○ Specify |
| Allow member to change Reg E Opt In/Out choice        | Member Instructions              |                                                  |           |
| Show who was served (either a jump guest or via Te    | ller Currently Serving) in trans | action history                                   |           |
| Apply two factor authentication to P2P                |                                  |                                                  |           |
|                                                       |                                  |                                                  |           |
|                                                       |                                  |                                                  |           |
|                                                       |                                  |                                                  |           |
| Update                                                |                                  |                                                  |           |
| Instructions                                          |                                  |                                                  |           |
| <>>↑    🖶 & ① ? @                                     |                                  |                                                  |           |
|                                                       |                                  |                                                  |           |
| ,                                                     |                                  |                                                  |           |

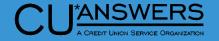

- Multi-Factor Authentication Module from a member's perspective
  - \* When navigating to access P2P module from the mega menu the member will be presented with the module
    - This process is the same as First-Time user as well as the recently released 2FA Personal Information option from the 23.05 release
  - Once selecting an option(Text/Email) the member will then need to enter that code on the next page
    - \* The member must select either a phone number that has text availability or an email to receive the one-time access code

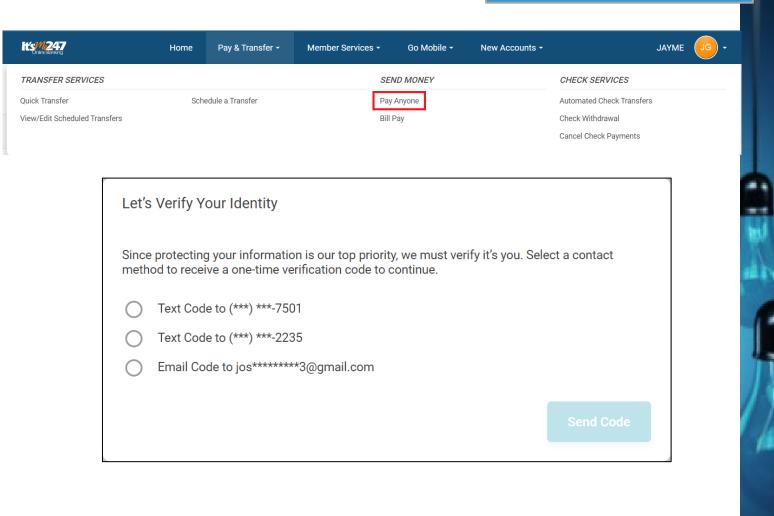

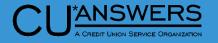

- Multi-Factor Authentication Module from a member's perspective
  - A code will be sent to the member via the channel they selected (text/email)
    - \* Once the member receives the code, they must then enter it within the module and then they will gain access to the P2P Module
    - \* Code available for 15 minutes

| Conter Your Code                                                                             |             |                |
|----------------------------------------------------------------------------------------------|-------------|----------------|
| Your code should be arriving shortly. If you<br>'Resend Code' to try again or go back and tr |             | correctly, tap |
| Verification Code                                                                            |             |                |
| Enter Code                                                                                   |             |                |
|                                                                                              |             |                |
|                                                                                              | Resend Code | Continue       |

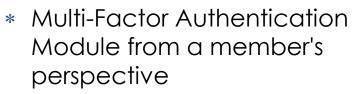

- \* Once entering the code you are then given access to P2P module
  - Depending if the member is enrolled or not will depend on the next steps. An enrolled user will be brought straight to the main P2P page. Unenrolled will go through enrollment process
  - \* Member will not have to go through 2FA again until they log out of OLB

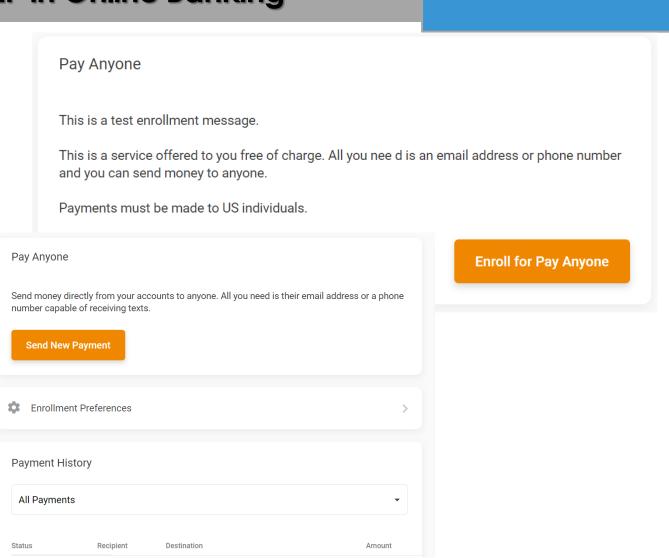

#### Elect to Mute e-Alerts/E-Notices During Specific Time

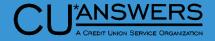

- Tool #569 Online/Mobile/Text
   Banking VMS Config
  - \* Youhave the option to set a quiet time for eAlerts and e-Notices!
  - This setting uses your local time to configure a blackout period for sending notifications; the process will still run, but no alerts will be sent during the time period selected.
  - \* Just remember that when we adjust our clocks for daylight savings, you'll have to make the adjustment manually here too!

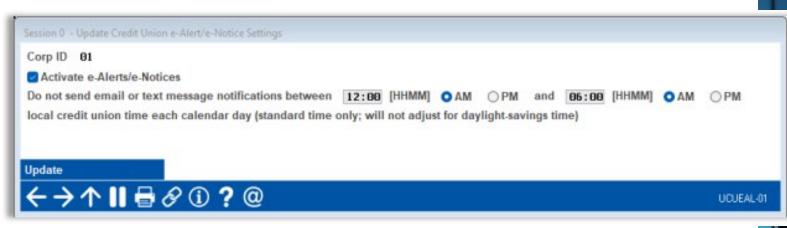

# Member Facing

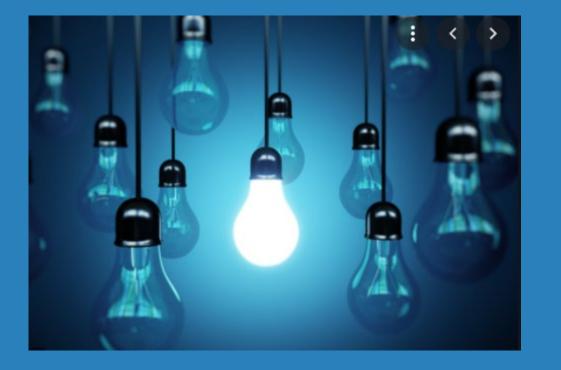

## \* Questions?

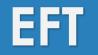

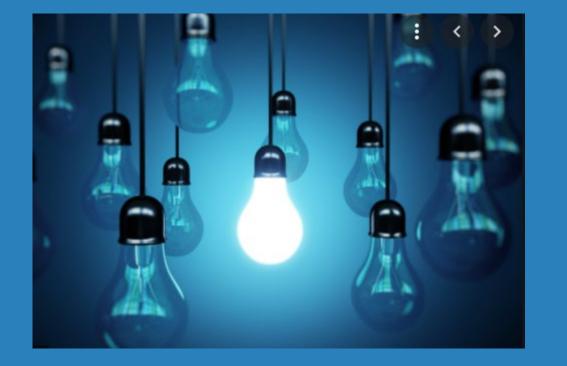

- Merchant Category Code Groups for Credit Card Promotions and Card Activity Rebates
- \* Sortable Columns for Credit and Debit Card Maintenance Screens

## Card Activity Rebate by Merchant Category Code Group

- \* <u>**Tool # 1320**</u> Card Activity Rebate Configuration
  - \* To configure, use the MCC Group radio button
    - \* Use icon to select MCC Groups configured in Tool #1024
    - \* Set rebate rate for MCC Group
    - \* 'All Other' rate will pay all other purchase transactions with other MCC codes
    - \* Card Activity Rebate process on the last day of the month
  - Retailer group option-for future enhancement, not currently active
  - \* If no separate rate for MCC group, leave as None

#### File Edit Tools Help **Configure Card Activity Rebate Program** CHANGE Rebate program code 10 Program description CHECKING SD-MCC GROUP Rebate rate per eligible transaction by group ○ None ● MCC Group ○ Retailer Group Group TRAVEL 2.75 % Rebate rate per eligible transaction 1.25 % (all other) Maximum monthly repate amount 999.99 Per-transaction cap amount 1,500.00 Minimum monthly rebate amount 0.00Expense G/L account 132.00 🕘 Transaction description DEBIT CARD REBATE Transactions to use in rebate calculation Type Session 0 CU\*BASE GOLD - Choose MCC Group Origins Jump to description starting with Jump to code starting with Search for description containing # of records MCC Group MCC Group Description Description FOOD FOOD RELATED-RESTAURANTS, GROCERY SCHOOL S ALL SCHOOLS STORES VARIOUS STORES AIRLINES, RESORTS, HOTELS, CAR RENTALS, TRAVEL

Select

#### 

Select

**\* +** 

ANSWERS

# Card Activity Rebate by Merchant Category Code Group

- \* <u>**Tool # 1320**</u> Card Activity Rebate Configuration
  - \* Once Card Activity Rebate code is configured, the Group and Rate display for easy view

| е   | Description                                    | Rate  |                 | Per-Trans Cap          | Minimum | Group          | Rate       |
|-----|------------------------------------------------|-------|-----------------|------------------------|---------|----------------|------------|
|     | CHECKING SD-MCC GROUP                          | 1.25% | 999.99          | 1,500.00               | . 00    | TRAVEL         | 2.75%      |
|     | CHECKING AO-MCC GROUP<br>CHECKING BH-MCC GROUP | 1.00% | 50.00<br>999.99 | 99,999.99<br>99,999.99 | 1.00    | FOOD<br>Stores | 2.00%      |
|     | CHECKING BI-NO MCC GROUP                       | 1.35% | 999.99          | 100.00                 | . 00    |                | . 00%      |
|     |                                                |       |                 |                        |         |                |            |
|     |                                                |       |                 |                        |         |                |            |
|     |                                                |       |                 |                        |         |                |            |
|     |                                                |       |                 |                        |         |                |            |
|     |                                                |       |                 |                        |         |                |            |
|     |                                                |       |                 |                        |         |                |            |
|     |                                                |       |                 |                        |         |                |            |
|     |                                                |       |                 |                        |         |                |            |
|     |                                                |       |                 |                        |         |                |            |
|     |                                                |       |                 |                        |         |                |            |
|     |                                                |       |                 |                        |         |                |            |
|     |                                                |       |                 |                        |         |                |            |
| lit | Copy Delete View                               |       |                 |                        |         |                | <b>↑</b> ↓ |
|     |                                                |       |                 |                        |         |                | • •        |
|     |                                                |       |                 |                        |         |                |            |
|     |                                                |       |                 |                        |         |                |            |
|     |                                                |       |                 |                        |         |                |            |
|     |                                                |       |                 |                        |         |                |            |
|     |                                                |       |                 |                        |         |                |            |
|     |                                                |       |                 |                        |         |                |            |
|     |                                                |       |                 |                        |         |                |            |
|     |                                                |       |                 |                        |         |                |            |
|     |                                                |       |                 |                        |         |                |            |
|     |                                                |       |                 |                        |         |                |            |
|     |                                                |       |                 |                        |         |                |            |

ANSWERS

#### New Card Activity Rebate Calculation Report

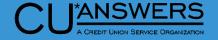

- New Card Activity Rebate Calculation Report will automatically create at monthend (TCARP3)
- Details: MCC Group, All Other and Total Transactions by account number for each Program Code
   7/31/23 9:43:24

| 7/31/23 | 9:  | 43:24  |            |            |                |                         |           |                 | TCARP3       | PAGE        |
|---------|-----|--------|------------|------------|----------------|-------------------------|-----------|-----------------|--------------|-------------|
|         | RUN | ON     | 8/09/23    |            | CARD ACTIVIT   | Y REBATE CALCUL         | ATION REP | ORT FOR 07/2023 |              | USER        |
|         |     |        |            |            |                | <u>07/</u> 01/2023 TO 0 | 7/31/2023 |                 |              |             |
| PROGRAM | 10  | 1.25%  | CHECKING S | SD-MCC GRO | DUP            |                         |           |                 |              |             |
|         | MCC | 2.75%  | AIRLINES,  | RESORTS,   | HOTELS, CAR RE | INT                     |           |                 |              |             |
|         |     |        | MCC GF     | ROUP TRANS | SACTIONS       | ALL OTH                 | ER TRANSA | CTIONS          | TOTAL TRANSA | CTIONS      |
|         |     |        |            |            | REBATE         |                         |           | REBATE          | TOTAL        | TOTAL       |
| ACCOUNT | #   | DIVAPL | . AMOUNT   | RATE       | EARNED         | AMOUNT                  | RATE      | EARNED          | AMOUNT       | REBATE NOTE |
| 63      | 070 | SD     | . (        | 30 2.75    | .00            | 238.16                  | 1.25      | 2.97            | 238.16       | 2.97        |
| 65      | 070 | SD     | . (        | 30 2.75    | .00            | 2,451.10                | 1.25      | 30.63           | 2,451.10     | 30.63       |
| 75      | 070 | SD     | . (        | 30 2.75    | .00            | 381.47                  | 1.25      | 4.76            | 381.47       | 4.76        |
| 80      | 070 | SD     | . (        | 30 2.75    | .00            | 559.35                  | 1.25      | 6.99            | 559.35       | 6.99        |
| 94      | 070 | SD     | . (        | 30 2.75    | .00            | 899.97                  | 1.25      | 11.24           | 899.97       | 11.24       |
| 10      | 070 | SD     | . (        | 30 2.75    | .00            | 289.21                  | 1.25      | 3.61            | 289.21       | 3.61        |
| 39      | 070 | SD     | . (        | 30 2.75    | .00            | 2,477.44                | 1.25      | 30.96           | 2,477.44     | 30.96       |
| 47      | 070 | SD     | 408.3      | 30 2.75    | 11.22          | 3,116.16                | 1.25      | 38.95           | 3,524.46     | 50.17       |
| 66      | 070 | SD     | . (        | 30 2.75    | .00            | 194.99                  | 1.25      | 2.43            | 194.99       | 2.43        |

# Card Promotions Based on Merchant Category Code Groups

- \* <u>**Tool # 907**</u>– Update Online CC Rate/Charge Types
  - \* Add MCC Groups to Credit Card promotional buckets
  - Merchant purchases will receive the special configured promotional rate
    - Other purchases will receive default rate

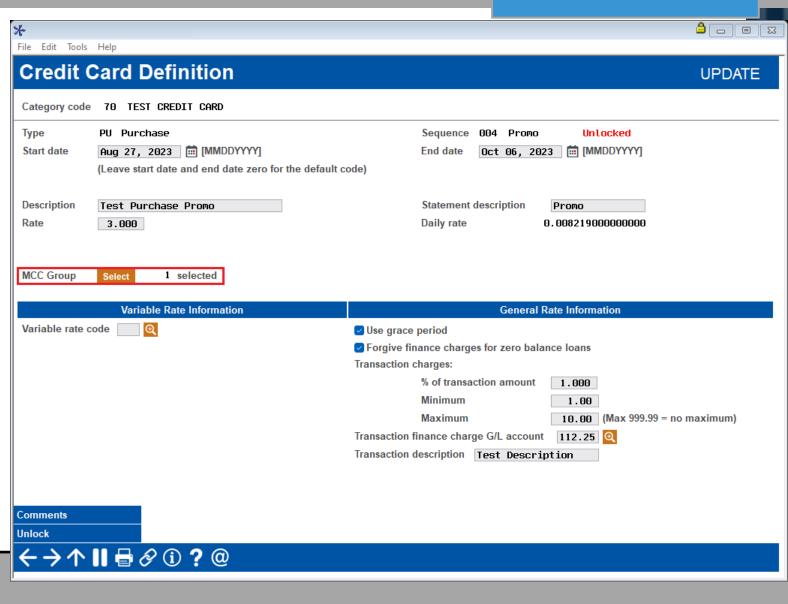

ANSWERS

# Card Promotions Based on Merchant Category Code Groups

- \* <u>**Tool # 907**</u> Update Online CC Rate/Charge Types
  - New! The history record will show if any MCC
     Groups were added to the promotional bucket

| *                                                                          |                         |                         |                    |
|----------------------------------------------------------------------------|-------------------------|-------------------------|--------------------|
| File Edit Tools Help                                                       |                         |                         |                    |
| Credit Card Rate Change History                                            | /                       |                         | History Record 380 |
| Category code 70 TEST CREDIT CARD                                          |                         |                         |                    |
| Type PU Purchase                                                           | Sequence E              | )04                     |                    |
| Start date Aug 27, 2023                                                    | End date 0              | Dct 06, 2023            |                    |
| Rate 3.000                                                                 | Variable rate code      |                         |                    |
| Description Test Purchase Promo                                            | Statement description F | Promo                   |                    |
| ✓ Use grace period     Transaction charges 1.000 (% of transaction amount) | Forgive finance charges | for zero balance loans  |                    |
| Minimum \$1.00                                                             | Maximum \$10.00 (Ma     | ax 999.99 = no maximum) |                    |
| Transaction charge G/L account 112.25                                      | Transaction description | fest Description        |                    |
| MCC group 1 selected                                                       |                         |                         |                    |
|                                                                            | Historical Information  |                         |                    |
| Last maintained Aug 11, 2023                                               | By user NICHOLAS I      | D =2 Action Created     |                    |
|                                                                            |                         |                         |                    |
| Skip                                                                       |                         |                         |                    |
|                                                                            |                         |                         |                    |
| ← → ↑                                                                      |                         |                         |                    |

ANSWERS

# Card Promotions Based on Merchant Category Code Groups

\*

- \* <u>**Tool # 12**</u> Update/Order Online Credit Cards
  - New! When viewing the Credit
     Card activity the Merchant code is
     visible on the transaction line

| 2                            |                 |                    |                   |                   |                  |              |                 | Gender       |                |          |
|------------------------------|-----------------|--------------------|-------------------|-------------------|------------------|--------------|-----------------|--------------|----------------|----------|
| Card #                       |                 |                    | Account           |                   |                  |              |                 | Card seque   | ence # Ul      | 100      |
| mbossed name: I              | Line 1          | HING IN MORE       |                   |                   | Local a          | ctivity date | Jun 14, 2023    | Time         | 21:00:         | 23       |
| I                            | Line 2          |                    |                   |                   | Settlen          | ent date     | Jun 15, 2023    | PIN or s     | ignature       | S        |
| riginal message t            | ype             | Description advice | t ret arms        | 0                 | ODP/AN           | IR used 🥕    | No-Not Used     |              |                |          |
| Response code                | 00              | Approved           |                   |                   | From a           | ccount       | and the T       | o account    |                |          |
| ast message type             | 1200.0          | EPROX 10708        | MOR, AND          |                   | Amoun            | t available  | 0.00            |              |                |          |
| Response code                | 00              | Approved           |                   |                   |                  |              |                 | <b>B</b> 1.4 |                |          |
| rocess code                  | 003000          | PUR From LOC Ac    | count             |                   | MCC              | 5411         |                 | Description  |                |          |
| <u></u>                      |                 |                    | D ( )             |                   | 5 70 D (         | 1            | No. Padding and |              |                |          |
| Original amount              |                 | 5.73 DR            | Posted<br>ISA fee | amount            |                  | ed status A  | 1000 1000 0     |              |                |          |
| Activity amount<br>Surcharge |                 | 5.73<br>9.00       | Activity          |                   | 0.00<br>0.00     |              |                 |              |                |          |
| Surcharge                    |                 | 5.00               | -                 |                   |                  |              |                 |              |                | -        |
| I                            |                 |                    | M                 | ember Transactior |                  |              |                 |              |                |          |
| Transaction                  | Resulting       |                    | Secondary         | Business          | Activity         |              | Transactio      |              | <b>C</b>       |          |
| Amount<br>5.73               | Balance 2679.17 | Account            | G/L Acct #        | Date<br>08012023  | Date<br>08032023 | Time         | Descriptio      | n            | Seq #<br>12165 | M<br>E 4 |
| 5.13                         | 2019.11         |                    | 002.22            | 00012023          | 00032023         | 104020 (     | C SHLES DKHFT   |              | 12105          | 94       |
|                              |                 |                    |                   |                   |                  |              |                 |              |                | ♠        |
|                              |                 |                    | A                 | dditional Network | Information      |              |                 |              |                |          |
| /endor                       | 105             |                    | ISO seq           | # 38.94           |                  | Net ID       | 100             |              |                |          |
| BIN 📂                        | Manual Arrests  | And second         |                   | 10.00             |                  | Termina      | I ID            |              |                |          |
| Retrieval ref #              | 101012-0        |                    |                   |                   |                  |              |                 |              |                |          |
| Auth ID response             | and the second  |                    | System            | trace #           |                  | Mainten      | ance date Aug   | 03, 2023     |                |          |
| Jnique seq #                 | 10000.004       |                    | Message           | e code            | 000              | Maintair     | ned by          | 1.00         |                |          |
| Event seq #                  | - C             |                    | Trans de          | esc link          | 100 C 100 C      | Time         | 10:4            | 6:28         |                |          |

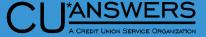

## Credit and Debit Card Maintenance Screens Now with Sortable Screens

CU<sup>\*</sup>ANSWERS A CREDIT UNION SERVICE ORGANIZATION

- Tool # 11 ATM/Debit Card Maintenance & Tool #12 – Update/Order Online Cards
  - \* New! Now displays Active

cards first

\* New! All Columns are now sortable

| le Edit Tools Help                      |                                  |                                                                                                    |                                                                                                    |                                                                                                    |                                                                                                    |                              |
|-----------------------------------------|----------------------------------|----------------------------------------------------------------------------------------------------|----------------------------------------------------------------------------------------------------|----------------------------------------------------------------------------------------------------|----------------------------------------------------------------------------------------------------|------------------------------|
| ATM/Debit C                             | ard Maintena                     | nce                                                                                                    |                                                                                                    |                                                                                                    |                                                                                                    | UPDATE                       |
| Relationship account                    | 1045 101 A KR                    | and a second                                                                                                    | Trackers for this M                                                                                                    | <b>lember</b>                                                                                                    |                                                                                                    |                              |
| Card #                                  | Seq # Card Type                  | Card Status / Des                                                                                                    |                                                                                                    |                                                                                                    | bossed Name                                                                                          |                              |
| 004-004T04T0                            | 1 DEBIT CARD 2                   | ACTIVE                                                                                                    | Added 1 March                                                                                                    |                                                                                                    |                                                                                                    | Jul 07, 2023                 |
| OC. 100000.000                          | 1 DEBIT CARD 2<br>1 DEBIT CARD 2 | CLOSED<br>CLOSED                                                                                                    | and a linear                                                                                                    |                                                                                                    |                                                                                                    | Mar 15, 2014<br>Jun 03, 2021 |
| 10.000000000000000000000000000000000000 | 1 DEBIT CARD 2                   | CLOSED                                                                                                    | LOADS IN STREET                                                                                                    |                                                                                                    |                                                                                                    | Mar 23, 2017                 |
| a debat has a se                        | DEBIT CARD<br>DEBIT CARD         | CLOSED<br>CLOSED                                                                                                    | 1 1 1 1 1 1 1 1 1 1 1 1 1 1 1 1 1 1 1                                                                                                    |                                                                                                    |                                                                                                    | Jul 09, 2006                 |
| 100000                                  | 1 DEBIT CHRD                     | CLOSED                                                                                                    | And Address of the second                                                                                                    |                                                                                                    |                                                                                                    | Jul 03, 2007<br>Apr 03, 2019 |
| 0.1.000000.000                          | 1 DEBIT CARD 2                   | CLOSED                                                                                                    | LOUGH & DECK                                                                                                    |                                                                                                    |                                                                                                    | Jan 18, 2019                 |
| AND DESCRIPTION OF                      | 1 DEBIT CARD 2                   | CLOSED                                                                                                    | Local Sectors                                                                                                    |                                                                                                    |                                                                                                    | Mar 25, 2013                 |
|                                         |                                  |                                                                                                    |                                                                                                    |                                                                                                    |                                                                                                    |                              |
| e Edit Tools Help Credit Card I         | Maintenance                      |                                                                                                    |                                                                                                    |                                                                                                    |                                                                                                    |                              |
|                                         | Maintenance                      | Trackers                                                                                                    | for this Member                                                                                                    |                                                                                                    |                                                                                                    |                              |
|                                         | 100 1 10000                      | Trackers                                                                                                    |                                                                                                    |                                                                                                    |                                                                                                    |                              |
| Credit Card I                           | roor a annuar                    |                                                                                                    | Last                                                                                                    | Last Used                                                                                                    | Last Maint                                                                                           |                              |
| Credit Card I                           | e Embossed Name                  | e # Card S                                                                                                    | Last<br>Status Status                                                                                                    | 7/04/2023                                                                                                    | 10/02/2021                                                                                           | UPDATE                       |
| Credit Card I                           | e Embossed Nam                   | e # Card S                                                                                                    | Last                                                                                                    | 7/04/2023<br>7/07/2023                                                                                                    |                                                                                                    | UPDATE                       |
| Credit Card I                           | e Embossed Nam                   | e # Card S                                                                                                    | Last<br>Status Status<br>5/31/2019                                                                                                    | 7/04/2023<br>7/07/2023<br>6/05/2023                                                                                              | 10/02/2021<br>8/05/2019<br>3/03/2023                                                                 | UPDATE                       |
| Credit Card I                           | e Embossed Nam                   | e # Card S<br>1 ACTIVE<br>1 ACTIVE<br>1 ACTIVE<br>1 ACTIVE<br>1 CLOSED<br>2 CLOSED                                     | Last           Status         5/31/2019           2/27/2023         3/20/2020                                                                                                    | 7/04/2023<br>7/07/2023<br>6/05/2023<br>4/05/2018<br>12/29/2011                                                                   |                                                                                                    | UPDATE                       |
| Credit Card I                           | Embossed Name                    | e # Card S<br>1 ACTIVE<br>1 ACTIVE<br>1 ACTIVE<br>1 ACTIVE<br>1 CLOSED<br>2 CLOSED<br>1 CLOSED                         | Last<br>Status 5/31/2019<br>2/27/2023<br>3/20/2020<br>6/03/2022                                                                                                    | 7/04/2023<br>7/07/2023<br>6/05/2023<br>4/05/2018<br>12/29/2011<br>6/03/2022                                                      | 10/02/2021<br>8/05/2019<br>3/03/2023<br>2/27/2023<br>3/20/2020<br>6/03/2022                          | UPDATE                       |
| Credit Card                             | Embossed Name                    | e # Card S<br>1 ACTIVE<br>1 ACTIVE<br>1 ACTIVE<br>1 ACTIVE<br>1 CLOSED<br>2 CLOSED<br>1 CLOSED<br>2 CLOSED             | Last<br>Status<br>5/31/2019<br>2/27/2023<br>3/20/2020<br>6/03/2022<br>3/20/2020                                                                                                    | 7/04/2023 :<br>7/07/2023<br>6/05/2023<br>4/05/2018<br>12/29/2011<br>6/03/2022<br>1/15/2013                                       | 10/02/2021<br>8/05/2019<br>3/03/2023<br>2/27/2023<br>3/20/2020<br>6/03/2022<br>3/20/2020             | UPDATE                       |
| Credit Card I                           | te Embossed Name                 | e # Card S<br>1 ACTIVE<br>1 ACTIVE<br>1 ACTIVE<br>1 ACTIVE<br>1 CLOSED<br>2 CLOSED<br>1 CLOSED                         | Last<br>Status<br>5/31/2019<br>2/27/2023<br>3/20/2020<br>6/03/2022<br>3/20/2020                                                                                                    | 7/04/2023 :<br>7/07/2023<br>6/05/2023<br>4/05/2018<br>12/29/2011<br>6/03/2022<br>1/15/2013                                       | 10/02/2021<br>8/05/2019<br>3/03/2023<br>2/27/2023<br>3/20/2020<br>6/03/2022                          | UPDATE<br>Card Description   |
| Credit Card I                           | te Embossed Name                 | e # Card S<br>1 ACTIVE<br>1 ACTIVE<br>1 ACTIVE<br>1 ACTIVE<br>1 CLOSED<br>2 CLOSED<br>1 CLOSED<br>1 CLOSED<br>1 CLOSED | Last           Status         Status           5/31/2019         2/27/2023           3/20/2020         6/03/2022           3/20/2020         2/27/2023           3/20/2020         2/27/2023           3/20/2020         2/27/2023           3/20/2020         2/27/2023           3/20/2020         2/27/2023           3/20/2020         2/27/2023           3/20/2020         2/27/2023           3/20/2020         3/20/2020           INSTITUTI         2/05/2010 | 7/04/2023<br>7/07/2023<br>6/05/2023<br>4/05/2018<br>12/29/2011<br>6/03/2022<br>1/15/2013<br>12/19/2018<br>1/01/2011<br>2/23/2009 | 8/05/2021<br>8/05/2019<br>3/03/2023<br>2/27/2023<br>3/20/2020<br>6/03/2022<br>3/20/2020<br>2/27/2023 | UPDATE<br>Card Description   |

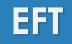

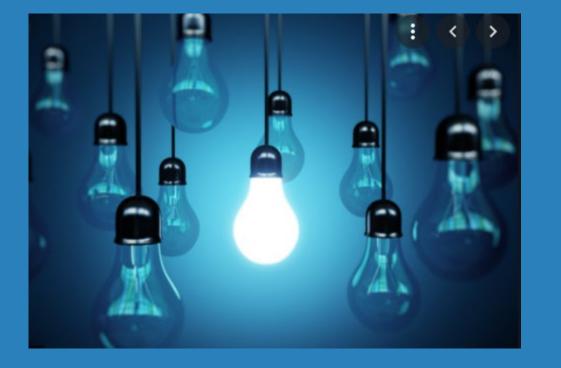

## \* Questions?

# Lending:

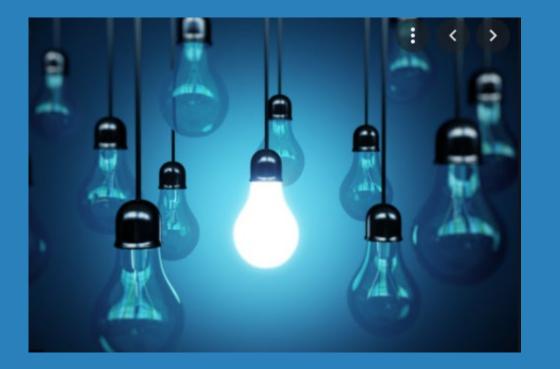

- \* Enhancements to Locked Loan Application
- \* Multiple Forms for 1Click Offers!
- \* Enhancements to CLR Path Advisor
- New FUEL Decision
   Performance Report
- Easily Run a Credit Report or Risk Assessment on Non-Members
- \* Flex Loan Enhancements
- \* Enhancements to Minicontracts
- \* Miscellaneous Enhancements

#### CU<sup>\*</sup>ANSWERS A CREDIT UNION SERVICE ORGANIZATION

#### Loan Queue Enhancements

- \* <u>**Tool # 2**</u> Work/View Loan Application Status
  - \* Enhancements to ease some of the impact of loan lock
  - \* Print Combined and Individual Loan Officer Worksheets
  - \* Print 5-Page Application
  - \* View Household

| *                                                                                                    |          |               | X 0 1               |
|----------------------------------------------------------------------------------------------------|----------|---------------|---------------------|
| File Edit Tools Help                                                                                                    |          |               |                     |
| Loan Request Maintenance                                                                                                    |          |               |                     |
| Account base TIMMY LOANMEMBER                                                                                                    |          | Last L        | oan Request         |
| Household #                                                                                                    |          | Application # | 526238              |
|                                                                                                    |          |               | ate Aug 08, 2023    |
| Work with loan request #                                                                                                    |          | Result        | APPROVED            |
| Outstanding Loan Requests                                                                                                    |          |               |                     |
| Account # Loan Req # Amount Requested Category                                                                                            | Purpose  |               | Application on File |
| 12106 526147 5,500.00 KASASA TAKEBACK                                                                                                    | NEW AUTO |               | YES                 |
|                                                                                                    |          |               |                     |
|                                                                                                    |          |               |                     |
|                                                                                                    |          |               |                     |
|                                                                                                    |          |               |                     |
|                                                                                                    |          |               |                     |
|                                                                                                    |          |               |                     |
| Work with Loan Request       Delete Loan Request       Print Loan Officer Worksheet         Print Underwriter Packet       View Household |          |               | <b>↓</b>            |
|                                                                                                    |          |               |                     |
|                                                                                                    |          |               |                     |
|                                                                                                    |          |               |                     |
|                                                                                                    |          |               |                     |
| Household Maintenance                                                                                                    |          |               |                     |
| New Loan Request                                                                                                    |          |               |                     |
| Delete All Loan Regs                                                                                                    |          |               |                     |
| ← → ↑ Ⅱ                                                                                                    |          |               |                     |

# Enhanced 1Click Offers Now Offer Multiple Loan Forms Per Offer

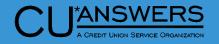

- Tool # 1340 Create Batch of \* **1Click Loan Offers** 
  - \* Additional Forms Button now allows for the selection of multiple forms to be added to the e-sign process
    - \* Please contact Imaging and LenderVP for their assistance if you need new forms configured

|                                                                                                    | *                                                  |                                                                              |                            |            |       |
|----------------------------------------------------------------------------------------------------|----------------------------------------------------|------------------------------------------------------------------------------|----------------------------|------------|-------|
|                                                                                                    | File Edit Tools Help<br>Create Batch c             |                                                                              | an Offers                  |            | ADD   |
| tiple<br>gn<br>you                                                                                                    |                                                    | for list of member acco<br>Closed End Loar<br>bunt 500.6<br>e-signing CDSL Q | ount base numbers ONELCICK |            | , ADD |
| y00                                                                                                    |                                                    |                                                                              |                            |            |       |
| Jump to description s<br>Jump to code starting<br>Search for descriptio                                                           | g with                                             |                                                                              | Only 99 Selectio           | ns Allowed |       |
| Code<br>CDSL CDSL<br>LOC1 LOC1<br>LOC2 LOC2<br>LOC3 LOC3<br>SDSL SDSL<br>UNLC UNLC<br>UNLC UNLC<br>UNLN UNLN<br>UNL3 UNL3<br>UNL3 | Description  OL  OL  OL  OL  OL  OL  OL  OL  OL  O | Code                                                                         | Description                |            |       |
| ■ <u>S</u> elect                                                                                                    |                                                    |                                                                              |                            | <b>↑</b> ↓ |       |
| <→↑ II (                                                                                                    | ₽ & î ? @                                          |                                                                              |                            |            |       |
|                                                                                                    | <>>↑                                               | (i) <b>?</b> @                                                               |                            |            |       |

# Run a Batch of Members or Your Entire Membership Against CLR Path Advisor

- \* <u>Tool # 1110</u> Configure CLR Path Criteria
  - New Action Key 'Test' will allow you to run CLR Path against all members
  - \* Will not save score on members account
  - Provides break down of members who passed (next side)

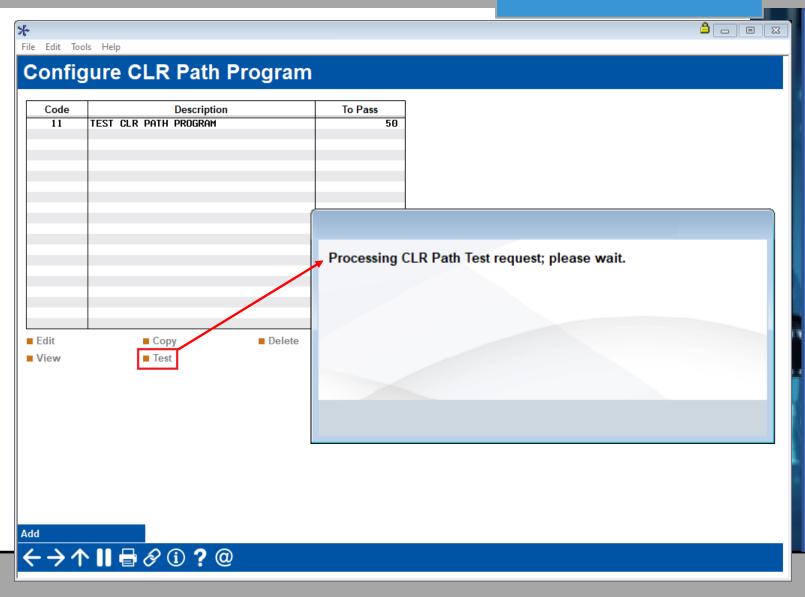

ANSWERS

# Run a Batch of Members or Your Entire Membership Against CLR Path Advisor

\*

File will be stored in yo

library (where xx is you

- \* <u>Tool # 1110</u> Configure CLR Path Criteria
  - Statistics Screen will show a breakdown of how many members pass/fail
  - \* Easily export list of passing members

Export member account numbers to file name TEST XPORT

Export immediately

File Edit Tools Help

#### **CLR Path Test Run Statistics**

50

Program TEST CLR PATH PROGRAM

Minimum score to pass

|                                | Failed Members |              |             | Passed Members |              |
|--------------------------------|----------------|--------------|-------------|----------------|--------------|
| Score Range                    | # of Members   | % of Members | Score Range | # of Members   | % of Members |
| 0-10                           |                | 0.00 %       | 50-60       | 959            | 13.05 %      |
| 11-21                          |                | 0.00 %       | 61-71       |                | 0.00 %       |
| 22-32                          |                | 0.00 %       | 72-82       |                | 0.00 %       |
| 33-43                          | 6,388          | 86.94 %      | 83-93       |                | 0.00 %       |
| 44-49                          |                | 0.00 %       | 94+         |                | 0.00 %       |
| Total # of members             | 7,347          |              |             |                |              |
| # of members passed            | 959            |              |             |                |              |
| # of members failed            | 6,388          |              |             |                |              |
| % of members passed            | 13.05 %        |              |             |                |              |
| % of members failed            | 86.94 %        |              |             |                |              |
| union's QUERYxx<br>cter CUID). | 00.94 %        |              |             |                |              |
| Export Passed Members          |                |              |             |                |              |

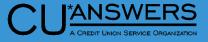

# Run a Batch of Members or Your Entire Membership Against CLR Path Advisor

CU ACREDIT UNION SERVICE ORGANIZATION

- \* <u>**Tool # 1029**</u> Run CLR Path Decision Advisor
  - \* Run a group of members through a CLR Path Program
  - \* Must have member account number as first record in file
  - \* Export list of passing members

| # of accounts in input file                     | 959 |
|-------------------------------------------------|-----|
| # of accounts with passing score to output file | 563 |

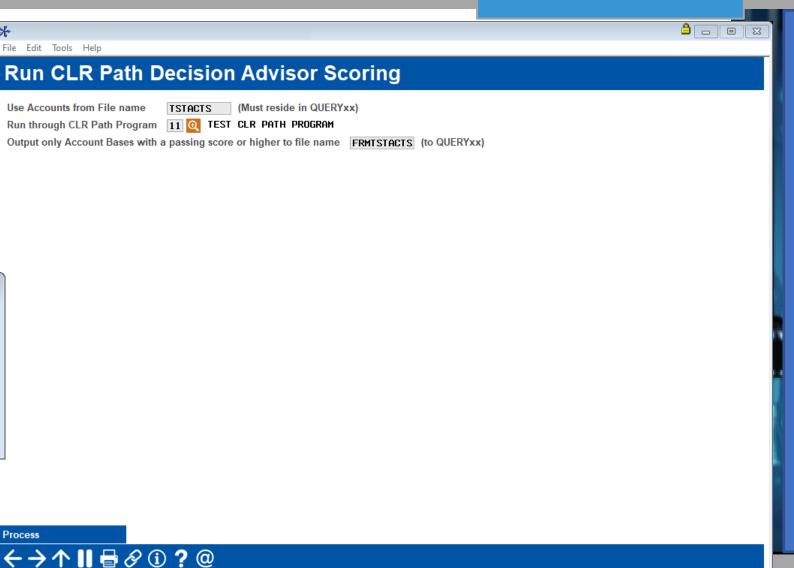

#### **FUEL Decision Performance Report**

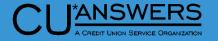

- \* **<u>Tool # 1028</u>** FUEL Decision Performance Report
  - \* Monitor loan applications that were run through the FUEL decision model

File will be stored in your credit union's QUERYxx library (where xx is your 2-character CUID)

| ★<br>File Edit Tools Help                                                                                 |                  |                                                                       |
|----------------------------------------------------------------------------------------------------|------------------|-----------------------------------------------------------------------|
| FUEL Decision Pe                                                                                          | rformance Report |                                                                       |
| Report Options                                                                                            | Response         |                                                                       |
| Request date range<br>Decision code<br>Include in report<br>List non-members separately<br>Export to file | Jul 01, 2023     | <ul> <li>✓ Job queue</li> <li>Copies 1</li> <li>Printer P1</li> </ul> |
|                                                                                                    |                  |                                                                       |

#### 

Exporting data

**Retrieve Settings** 

Save Settings

#### FUEL Decision Performance Report

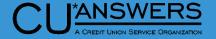

| <ul> <li>Tool # 1028 – FUEL</li> <li>Decision</li> <li>Performance Report</li> </ul>           | 8/14/23 10:43:33<br>RUN ON 8/14<br>DECISION CODE EN<br>LOAN APPLICATION | 23 | FUEL Decision Performance Report<br>5/01/2023 to 5/31/2023                                                                                                    | LFUELD                                                                                         | PROP   | USER                                                                                                    | PAGE 1<br>NICHOLAS |
|------------------------------------------------------------------------------------------------|-------------------------------------------------------------------------|----|----------------------------------------------------------------------------------------------------|------------------------------------------------------------------------------------------------|--------|----------------------------------------------------------------------------------------------------|--------------------|
| <ul> <li>Provides a break<br/>down of<br/>applications and<br/>decision information</li> </ul> | ACCOUNT LOAN<br>BASE APP #                                              |    | <pre>DECISION INFORMATION P - Number of 30 Day Late Payments &lt;= None - value: 0.0 0.0 P - Number of 60 Day Late Payments &lt;= None - value: 0.0 0.0 P - Number of 90 Day Late Payments &lt;= None - value: 0.0 0.0 P - Number of Foreclosures &lt;= None - value: 0.0 0.0 P - Number of Bankruptcies &lt;= None - value: 0.0 0.0 P - Number of Inquiries &lt;= 10.0 - value: 1.0 1.0 P - Number of Repossessions &lt;= None - value: 0.0 0.0 P - Collection Balance &lt;= 1000.0 - value: 0.0 P - Collection Balance &lt;= None - value: 0.0 P - Currently Self Employed = None - value: 0.0 0.0 N - Months at Current Job &gt;= 12.0 - value: 24.0 0.0 P - Gross Income &gt;= 2000.0 - value: 3501.0 0.0 P - Debt to Income &lt;= 47.0 - value: 23.19 P - Mla Match = None - value: 0.0 0.0</pre> | DECISION<br>CODE<br>ER<br>ER<br>ER<br>ER<br>ER<br>ER<br>ER<br>ER<br>ER<br>ER<br>ER<br>ER<br>ER | CREDIT | REQUEST<br>DATE<br>5/11/2023<br>5/11/2023<br>5/11/2023<br>5/11/2023<br>5/11/2023<br>5/11/2023<br>5/11/2023<br>5/11/2023<br>5/11/2023<br>5/11/2023<br>5/11/2023<br>5/11/2023<br>5/11/2023<br>5/11/2023<br>5/11/2023<br>5/11/2023 |                    |

### **Credit Report and Risk Assessment for Non-Members**

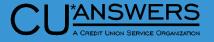

- \* <u>**Tool # 997**</u> Work With Non-Member Database
  - \* Addition of Qualifile Risk Assessment and Credit Report
    - \* Simplified process to assess risk for Non-Members.
    - \* Easily check credit

| File Edit Tools Help                                                                                                    |                                                   |                                                                                                    |                          |  |  |  |
|----------------------------------------------------------------------------------------------------|---------------------------------------------------|----------------------------------------------------------------------------------------------------|--------------------------|--|--|--|
| Non-Member Information                                                                                                    |                                                   |                                                                                                    | CHANGE                   |  |  |  |
| Name (FML)       MIKE       MEMBER         Birth date       May 16, 1987       Image: [MMDDYYYY]         Allow teller transactions       Foreign citizen         Deny membership       Denial reason       Image: Image: Image | Name ID<br>Date of death<br>Gender<br>Denial date | MM         Corp ID         01         S           000000000         IIII         [MMDDYYYY]           • Female         Male         Other           000000000         IIII         [MMDDYYYY] | SN                       |  |  |  |
| Current Address                                                                                                    |                                                   | Previous Address                                                                                                    |                          |  |  |  |
| County Foreign address                                                                                                    | ess Address 444 City Certify address              | State                                                                                                    | ZIP                      |  |  |  |
| Moved 0000000 III [MMDDYYYY]                                                                                                    | Moved                                             |                                                                                                    |                          |  |  |  |
| Own/rent     Own     Rent       Landlord     Landlord phone                                                                                                    | Own/rent<br>Landlord                              | Own ORent Landlord                                                                                                    | phone                    |  |  |  |
| Contact Numbers Ext Label                                                                                                    |                                                   | Comments                                                                                                    |                          |  |  |  |
| 2.                                                                                                    | ernational                                        | Wrong # Mobile Daytime                                                                                                    |                          |  |  |  |
| Sort field     (user-defined)     Letter code       DBA name                                                                                                    | Department/sp<br>Marital status<br>□ Photo ID on  | ○ Married ○ Separated ○ Unman                                                                                                    | rried<br>h Email Address |  |  |  |
| Delete Organization Risk Asses                                                                                                    | ssment Verify Name                                | Blocked Persons                                                                                                    | Non-member Notes         |  |  |  |
| More Contact #s Envelope Credit Rep                                                                                                    | port                                              |                                                                                                    |                          |  |  |  |
| ←→↑                                                                                                    |                                                   |                                                                                                    |                          |  |  |  |

## Flex Loan Enhancement Limit the Number of Modifications in a Specified Period

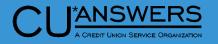

| * | Tool # 458 – Loan Category |
|---|----------------------------|
|   | Configuration              |

Modify Your Loan Payment

<

- \* Limit loan modifications by a specific number of months
- \* Will provide member a message in online banking advising them the account is not eligible

| Category KN TEST CATEGORY  Category KN TEST CATEGORY  Loan modification requests allowed in online banking Allow auto-approvals (process modification if qualifications are met)  Minimum payment change amount 100.00 Maximum payment change amount 250.00 Minimum # of payments after modification 1 months Maximum # of payments after modification 12 months Charge fee  Exclude from auto-approval/pre-qualification (Y/N) Delinquent 1 days or more Delinquent 0 times or more over life of loan                         |                                                   |                 |      |
|----------------------------------------------------------------------------------------------------|---------------------------------------------------|-----------------|------|
| <ul> <li>Loan modification requests allowed in online banking</li> <li>Allow auto-approvals (process modification if qualifications are met)</li> <li>Minimum payment change amount \$ 100.00 Maximum payment change amount \$ 250.00 Minimum # of payments after modification 1 months Maximum # of payments after modification 12 months</li> <li>Charge fee</li> <li>Exclude from auto-approval/pre-qualification (Y/N)</li> <li>Delinquent 1 days or more</li> <li>Delinquent 0 times or more over life of loan</li> </ul> | oan Modification Parame                           | eters           | CHAN |
| <ul> <li>Allow auto-approvals (process modification if qualifications are met)</li> <li>Minimum payment change amount \$ 100.00 Maximum payment change amount \$ 250.00 Minimum # of payments after modification 1 months Maximum # of payments after modification 12 months</li> <li>Charge fee</li> <li>Exclude from auto-approval/pre-qualification (Y/N)</li> <li>Delinquent 1 days or more</li> <li>Delinquent 0 times or more over life of loan</li> </ul>                                                               | itegory KN TEST CATEGORY                          |                 |      |
| Minimum # of payments after modification 1 months Maximum # of payments after modification 12 months<br>Charge fee<br>Exclude from auto-approval/pre-qualification (Y/N)<br>Delinquent 1 days or more<br>Delinquent 0 times or more over life of loan                                                                                                    |                                                   |                 |      |
| Delinquent 1 days or more                                                                                                    | inimum # of payments after modification 1 mc      |                 |      |
| Delinquent I times or more over life of loan                                                                                                    | clude from auto-approval/pre-qualification (Y/N)  |                 |      |
|                                                                                                    | - ,                                               |                 |      |
| la azadit limit                                                                                                    | Delinquent <b>O</b> times or more over life of lo | loan            |      |
| e credit innit<br>id                                                                                                    |                                                   | le credit limit |      |

We're sorry, this loan is not eligible for online modifications to the loan's term or payment amou However, if you are having trouble making your loan payment, please contact the credit union department and we'll be happy to talk about your options.

Last maintained

by

Continue

#### **Mini-Contract Rate Change Improvements**

CU<sup>\*</sup>ANSWERS A CREDIT UNION SERVICE ORGANIZATION

- \* <u>**Tool # 935**</u> Variable Rate Code Configuration
  - \* Improving existing loan options given current environments
  - \* Currently no change occurs if:
    - \* The rate will exceed the cap (Per, Annual, or Lifetime)
    - \* The rate starts outside the lifetime limits
  - \* Now,
    - If a rate change exceeds a cap, it will adjust to meet the cap
    - If a rate starts below/above a ceiling/floor cap, it will continue to change towards these limits

#### \* File Edit Tools Help Update Mini-Contract/Group Var Rate Loan Terms UPDATE Loan account # TIMMY LOANMEMBER Loan category to investory com-Variable rate code 070 TEST MINI Original loan rate 8.250 Rate as of January of current year 8.250 First change effective date Aug 16, 2023 🗰 [MMDDYYYY] Change Caps Max Increase Max Decrease Per change caps 2.000 2.000 Annual change caps 4.000 6.000 Lifetime change caps 11.750 8.000 Calculated ceiling/floor caps 20.000 0.250 Save/Continue Calculate Ceiling/Floor Unlock Original Rate

### Allowing VantageScore Flag to be Changed Via Credit Score Maintenance

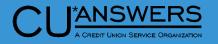

- Tool # 51 Miscellaneous Loan Maintenance
  - \* New! Indicator shows if the Credit Score is a VantageScore
  - When marked as VantageScore will show in online banking if configured

60 C (1)

OOOOOOO (Use 0000000 if not on-line report)

SIGNATURE LOAN

04

None Specified  $\sim$ 

Aug 03, 2023 🗰 [MMDDYYYY]

1

0700

0000

NE CHERNE

Score mode 🗿 Vantage 🛛 Other

Loan account

Loan category

Credit report #

CU risk level

Report date

Credit score

MDS score

Update

Continue

View Credit Report

Bureau

| Louin dooduint                                                                                                 |                                                                                        |
|----------------------------------------------------------------------------------------------------|----------------------------------------------------------------------------------------|
| Loan category 04 SIGNATURE LOA                                                                                 | N<br>Additional Information                                                            |
| Additional signers Assign employees (approving loan officer, in                                                |                                                                                        |
| <ul> <li>Automatic transfer</li> <li>Club benefits (update accrued and YTD paid</li> <li>Collateral</li> </ul> | benefit amounts)                                                                       |
| ✓ Credit bureau link □ Credit card maintenance (card maintenance)                                              | , status, and rate info for online credit cards)                                       |
|                                                                                                    |                                                                                        |
| h                                                                                                    | ange record)                                                                           |
| N                                                                                                    | ve variable rate code: applies to Update, Contract, or Mini-Contract Group types only) |
|                                                                                                    |                                                                                        |
|                                                                                                    |                                                                                        |
|                                                                                                    |                                                                                        |

# Collections Summary Dashboard NCUA Delinquency Term Enhancements

- \* <u>**Tool # 229**</u> Collections Dashboard/Summary
  - Collections Summary Dashboard Terms now broken out to match NCUA day ranges
    - \* 60 179 day range is now broken out into 60 – 89 and 90 – 179 day ranges
  - New "Toggle Totals" button to change between Total Reportable and Total all for the last column

| *                                                                                                    |                            |               |                              |                |                 |                             |                  |  |  |  |  |  |
|----------------------------------------------------------------------------------------------------|----------------------------|---------------|------------------------------|----------------|-----------------|-----------------------------|------------------|--|--|--|--|--|
| ile Edit Tools Help                                                                                               |                            |               |                              |                |                 |                             |                  |  |  |  |  |  |
| Collections Summary Amounts: All Collections                                                                      |                            |               |                              |                |                 |                             |                  |  |  |  |  |  |
| Branch 99 (99 = All) Loan balances to include • All • CU owned portion • Investor owned portion                   |                            |               |                              |                |                 |                             |                  |  |  |  |  |  |
| Summary       Yesterday       Last Week       Last Month         Yesterday       Jul 07, 2023       Im [MMDDYYYY] |                            |               |                              |                |                 |                             |                  |  |  |  |  |  |
| Category                                                                                                    | 1 to 29 Days               | 30 to 59 Days | 60 to 89 Days                | 90 to 179 Days | 180 to 359 Days | 360 Days & Over             | Total Reportable |  |  |  |  |  |
| Delinguent loans                                                                                                  | 164,418,166                | 20,304,167    | 5,649,838                    | 0              | 795,074         | 386,320                     | 6,831,232        |  |  |  |  |  |
| Negative balances                                                                                                 | 687,225                    | 109,832       | 61,162                       | 0              | 14,438          | 41,755                      | 117,355          |  |  |  |  |  |
| Overline accounts                                                                                                 | 8,616,123                  | 0             | 0                            | 0              | 0               | 0                           | 0                |  |  |  |  |  |
| Written off loans                                                                                                 | 342,683                    | 794,349       | 10,159,341                   | 0              | 17,405,690      | 5,989,073                   | 33,554,104       |  |  |  |  |  |
| Last week Jul 01, 2023 🛗 [MMDDYYYY] []                                                                            |                            |               |                              |                |                 |                             |                  |  |  |  |  |  |
| Category                                                                                                    | 1 to 29 Days 30 to 59 Days |               | 60 to 89 Days 90 to 179 Days |                | 180 to 359 Days | 360 Days & Over             | Total Reportable |  |  |  |  |  |
| Delinquent loans                                                                                                  | 32,341,232                 | 22,268,346    | 6,218,026                    | 0              | 553,750         | 386,320                     | 7,158,096        |  |  |  |  |  |
| Negative balances                                                                                                 | 558,805                    | 120,758       | 59,926                       | 0              | 14,130          | 42,055                      | 116,111          |  |  |  |  |  |
| Overline accounts                                                                                                 | 10,474,280                 | 0             | 0                            | 0              | 0               | 0                           | 0                |  |  |  |  |  |
| Written off loans                                                                                                 | 342,818                    | 794,854       | 10,174,970                   | 0              | 17,410,428      | 5,994,648                   | 33,580,046       |  |  |  |  |  |
| Last month Jun 30,                                                                                                | 2023 🛗 [MMDDY              | YYY] [🖻       |                              |                |                 |                             |                  |  |  |  |  |  |
| Category                                                                                                    | 1 to 29 Days               | 30 to 59 Days | 60 to 89 Days                | 90 to 179 Days | 180 to 359 Days | 360 Days & Over             | Total Reportable |  |  |  |  |  |
| Delinquent loans                                                                                                  | 58,366,035                 | 6,486,871     | 7,068,217                    | 0              | 625,793         | 386,320                     | 8,080,330        |  |  |  |  |  |
| Negative balances                                                                                                 | 656,086                    | 132,227       | 57,147                       | 0              | 14,285          | 42,179                      | 113,611          |  |  |  |  |  |
| Overline accounts                                                                                                 | 3,368,577                  | 0             | 0                            | 0              | 0               | 0                           | 0                |  |  |  |  |  |
| Written off loans                                                                                                 | 342,818                    | 794,854       | 10,180,106                   | 0              | 17,416,494      | 5,995,421                   | 33,592,021       |  |  |  |  |  |
| Clear Filter                                                                                                    | Category                   | Collector     | Dealer Memo Su               |                |                 | Immary Toggle Accounts/Amts |                  |  |  |  |  |  |
| Export                                                                                                    | Business Unit              | Web Versi     | on                           | Power Line     | Toggle Totals   |                             |                  |  |  |  |  |  |
| <>>↑    =                                                                                                    | 8 i ? @                    |               |                              |                |                 |                             |                  |  |  |  |  |  |

ANSWERS

#### **Escrow Analysis Preview Export**

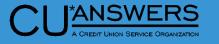

- \* <u>Tool # 297</u> Create/Preview Escrow Analysis
  - \* New Export Customization

File Edit Tools Help

\*

#### **Preview Escrow Analysis**

Account base O Show exceptions only

| Print  | Last<br>Name   | Escrow<br>Account | Loan | Last<br>Analysis | Balance       | Overage/<br>Shortage | Old Loan<br>Payment                                                           | Next<br>Payment | Exception | * |  |  |  |  |
|--------|----------------|-------------------|------|------------------|---------------|----------------------|-------------------------------------------------------------------------------|-----------------|-----------|---|--|--|--|--|
|        | SEFTON         | 2437-039          | 790  | 2/23/2023        | 431.91        | 953.83-              | 1,173.20                                                                      | 9/01/2023       | Р         |   |  |  |  |  |
| $\Box$ | YORK           | 2897-039          | 705  | 3/09/2023        | 539.03        | 738.70-              | 2,195.54                                                                      | 8/01/2023       |           |   |  |  |  |  |
|        | TAYLOR         | 4365-034          | 712  | 3/21/2023        | 1,630.68      | 47.44-               | 816.65                                                                        | 8/03/2023       |           |   |  |  |  |  |
|        | SCHMUNK        | 4421-038          | 790  | 3/28/2023        | 1,822.51      | 57.17-               | 1,127.01                                                                      | 8/01/2023       |           |   |  |  |  |  |
|        | Rodammer       | 5412-043          | 712  | 3/21/2023        | 4,672.24      |                      | 1,628.20                                                                      | 8/01/2023       |           |   |  |  |  |  |
|        | KNOLL          | 9162-039          | 712  | 2/23/2023        | 2,468.12      |                      | 924.70                                                                        | 8/01/2023       |           |   |  |  |  |  |
|        | ENGELHARDT     | 9930-039          | 712  | 2/23/2023        | 2,261.75      | 322.92-              | 540.97                                                                        | 9/01/2023       | Р         |   |  |  |  |  |
|        | AMEND          | 11467-034         | 712  | 2/23/2023        | 1,162.84      | 423.41-              | 726.12                                                                        | 7/01/2023       | D         |   |  |  |  |  |
|        | BERGMAN        | 15255-034         | 712  | 2/23/2023        | 588.98        | 142.45-              | 472.48                                                                        | 7/01/2023       | D         |   |  |  |  |  |
|        | DONIGAN        | 15538-037         | 790  | 3/28/2023        | 2,174.14      | 395.31-              | 898.41                                                                        | 9/01/2023       | Р         |   |  |  |  |  |
|        | DENTON         | 16413-039         | 712  |                  | 58.30         | 341.70               | 1,921.63                                                                      | 6/01/2023       | S         |   |  |  |  |  |
| $\Box$ | Baker          | 16969-039         | 712  | 2/23/2023        | 2,296.25      | 195.04-              | 1,071.82                                                                      | 8/01/2023       |           |   |  |  |  |  |
|        | SMITH          | 17096-039         | 712  | 2/23/2023        | 1,315.63      |                      | 676.15                                                                        | 8/01/2023       |           |   |  |  |  |  |
|        | REINBOLD-HEALY | 17151-039         | 712  |                  | 1,688.64      | .11                  | 1,119.12                                                                      | 8/01/2023       |           |   |  |  |  |  |
|        | COMPTON        | 17380-039         | 712  | 3/30/2023        | 5.73-         | 2,035.04-            | 1,381.89                                                                      | 6/01/2023       | D         |   |  |  |  |  |
|        | BENKO          | 17926-039         | 712  | 3/07/2023        | 2,549.78      |                      | 1,140.76                                                                      | 8/01/2023       |           |   |  |  |  |  |
|        | RIVARD         | 20435-037         | 790  | 3/28/2023        | 2,129.07      | 248.12-              | 1,019.81                                                                      | 8/01/2023       |           |   |  |  |  |  |
|        | ESTERLINE      | 20568-034         | 712  | 2/23/2023        | 1,386.84      | .15                  | 499.76                                                                        | 8/01/2023       |           |   |  |  |  |  |
|        | MAINPRIZE      | 21095-034         | 712  | 2/23/2023        | 446.55        | 52.85-               | 427.17                                                                        | 7/01/2023       | D         |   |  |  |  |  |
| $\Box$ | CEDERBERG      | 21346-043         | 712  | 2/23/2023        | 4,359.21      | 607.80-              | 1,949.90                                                                      | 8/01/2023       |           |   |  |  |  |  |
| Exc    | lude record    | View history      |      | View projectio   | on Member inc | uiry View E          | Exclude record View history View projection Member inquiry View Escrow record |                 |           |   |  |  |  |  |

🚯 Exception codes: S - Suspended, P - Paid ahead, D - Delinquent, L - Loan not found

Asterisk indicates future date condition where the due date on the escrow record exceeds the Escrow Analysis Projection

Refresh

Export

Toggle Payment Amount Print Selected

Print All

#### **Miscellaneous Updates**

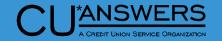

\* On demand Loan Statement Notices generated via Tool #659 have made a warranty adjustment to Home Equity Statements to support letterhead printing.

## Lending

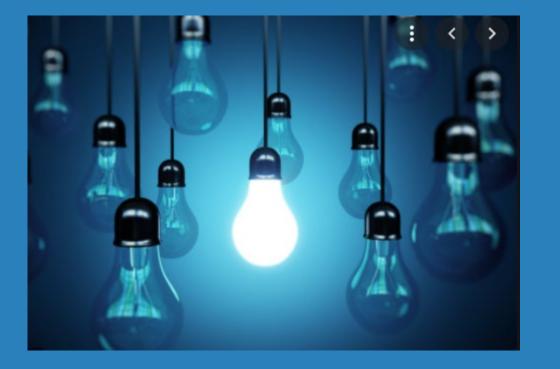

## \* Questions?

# **Xpress Teller/Teller**

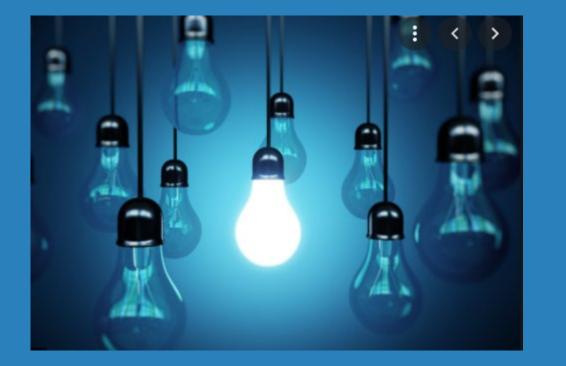

- Vertical Receipts
   Enhancements
- \* Hide Drawer Amount in Xpress Teller
- Buy and Sell from Vault in Xpress Teller
- \* Configurable Contact Enhancement
- Enhancements to Cash Inventory Features for Teller and Vault
- Member Inquiry now shows Escrow Analysis Adjustment Amount

## Vertical Receipts Now Support Additional Receipt Types

- \* <u>Tool # 326</u> CU Hardware Configuration
  - \* Consolidated Print flag controls into two new flags
  - \* Produce receipt via Teller posting
  - Default for printing receipts via other posting tools
    - New! When flagged adds a new flagged print option to the following screens.
      - \* Tool 30/492 Member account Adjustment (Coded and Full)
      - Tool 31 Reverse Tran/Adjust Drawer (Vertical Only)
      - \* Tool 50 Disburse Member Loan Funds
      - \* Tool 353 Effective-Date Account Adjustment
      - \* Phone Op: SB Transfer (Vertical Only)

| Description CU*ANSWERS / CU*ASTERISK                                                                                                    | Terminal ID #ACUA                                                                                                    |
|----------------------------------------------------------------------------------------------------|----------------------------------------------------------------------------------------------------|
| Type General ~                                                                                                    | Branch # 01                                                                                                    |
|                                                                                                    | Default Printer IDs                                                                                                    |
| General printer       P1       Q       SYSTEM       PRINTER         Checks/money orders       P1       Q       SYSTEM       PRINTER         Receipts       P1       Q       SYSTEM       PRINTER         Custom loan forms       P1       Q       SYSTEM       PRINTER         Loan app/denial       P1       Q       SYSTEM       PRINTER | Prompt                                                                                                    |
| Posting/Receipt Information                                                                                                    | Receipt Options                                                                                                    |
| Name ID not required       >         Always ask for employee ID in teller       >         Time zone       Eastern       >         Daylight savings       >         Produce report for bulk cash transfer                                                                                                    | <ul> <li>Produce receipt via teller posting (any transaction type)</li> <li>Default for printing receipts via other posting tools</li> <li>Select All Receipts</li> <li>Unselect All Receipts</li> </ul> |
| Rec                                                                                                    | ipt Options (Horizontal Receipts Only)                                                                                                    |
| Receipt form type Half Maximum transactions<br>Certificate creation Direct/Mail batch deposits Or<br>Stop payment orders                                                                                                    |                                                                                                    |

## Vertical Receipts Now Support Additional Receipt Types

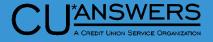

- \* <u>Tool # 326</u> CU Hardware Configuration
  - \* New! Receipt printing functionality
    - \* Phone Op: SB Transfer (Vertical Only)
  - \* Reinstated functionality
    - \* Tool 31 Reverse Tran/Adjust Drawer (Vertical Only)

| File Edit Tools Help                                           |             |                               |                                                        |                          |
|----------------------------------------------------------------|-------------|-------------------------------|--------------------------------------------------------|--------------------------|
| Shared Branch Phone Tra                                        | ansfer      | Getti                         | ng Funds FROM a                                        | SB Credit Union          |
| Print receipt                                                  |             |                               |                                                        |                          |
| Select Account to Transfer FR                                  | ROM         |                               | Select Account to Transfer T                           | )                        |
| Credit union ID Q<br>Account # First 3 characters of last name |             | Account #                     |                                                        |                          |
|                                                                | Transaction | Information                   |                                                        |                          |
| Transfer amount 0.00 Primary description SB PHONE TRANSFER     |             |                               |                                                        | <u> - e x</u>            |
| •<br>File Edit Tools Help                                      |             |                               |                                                        |                          |
| Account Transaction Rev                                        | ersal       |                               |                                                        |                          |
| Account #                                                      | -           |                               |                                                        |                          |
| Date Origin Type                                               | Amount (I   | not used) D                   | escription Tra                                         | ansfer Account ID        |
| Aug 22, 2023 01 11                                             | 0.01        | reg sav                       | ING DEPOSIT                                            | 92                       |
| Supress transactions from statement Print receipt              |             | Reversal transaction des      | cription <b>REV. REG SAVING</b>                        | i DEPO                   |
| Reversal Transaction Determin                                  | ed As       | G/L Accounts Affected         | Effect on Acco                                         | ount Balance             |
| Code 15 Type 92 DEBIT BALANCE ONL                              | .Y          | Debit 901.00<br>Credit 739.00 | Current balance<br>Reversal amount<br>Adjusted balance | 9.99-<br>0.01-<br>10.00- |

## **Printer Selection for Bulk Transfers**

\*

File Edit Tools Help

**Device Configuration** 

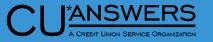

#### \* **<u>Tool # 326</u>** – CU Hardware Configuration

Select pri

\* New! When Produce Report for bulk prin Too tran

| cash transfers is selected this<br>ter selection box will appear in                     | Description CU*ANSWERS / CU*ASTERISK<br>Type General ~                                                                                                    | Use TCD/TCR     Teller check capture device attached       Branch #     01       Default Printer IDs |
|-----------------------------------------------------------------------------------------|----------------------------------------------------------------------------------------------------|----------------------------------------------------------------------------------------------------|
| I #32 when processing cash<br>isfers.                                                   | General printerP1QSYSTEM PRINTERChecks/money ordersP1QSYSTEM PRINTERReceiptsP1QSYSTEM PRINTERCustom Ioan formsP1QSYSTEM PRINTERLoan app/denialP1QSYSTEM PRINTER      | Prompt                                                                                               |
|                                                                                         | Posting/Receipt Information                                                                                                    | Receipt Options                                                                                      |
| *                                                                                       | Name ID verification Name ID not required $\lor$                                                                                                    | Produce receipt via teller posting (any transaction type)                                            |
| ter information for report<br>↓ Job queue<br>Copies 1<br>Printer P1 Q<br>↑ 11 ⊕ Ø ① ? @ | <ul> <li>□ Always ask for employee ID in teller</li> <li>Time zone Eastern ∨</li> <li>○ Daylight savings</li> <li>♥ Produce report for bulk cash transfer</li> </ul> | Default for printing receipts via other posting tools                                                |
|                                                                                         | Delete                                                                                                    |                                                                                                    |
|                                                                                         | <→↑                                                                                                    |                                                                                                    |

Terminal ID #ACUA

## Hide Cash in Drawer Amount and New Teller Vault Cash Transfer Features

CU A CREDIT UNION SERVICE ORGANIZATION

- \* <u>**Tool # 1775**</u> Workflow Controls: Xpress Teller
  - \* You now have the option to hide cash in drawer on the search screen
  - You can enable/disable the option to buy/sell from the supplemental vault or from the teller drawer

| ile Edit Tools Help                                                                  |                                                                                                    |                                                                                       |                                                                   |                           |                                                                           |
|--------------------------------------------------------------------------------------|----------------------------------------------------------------------------------------------------|---------------------------------------------------------------------------------------|-------------------------------------------------------------------|---------------------------|---------------------------------------------------------------------------|
| Xpress Tel                                                                           | ller Workflow                                                                                                    | Controls                                                                              |                                                                   |                           | Account Search Features                                                   |
| Corp 1 Branch                                                                        | 1 1 1 1 1 1 1 1 1 1 1 1 1                                                                                                    |                                                                                       |                                                                   |                           |                                                                           |
| Show Return to La<br>Find base account<br>Display warning (f                         | d images until a search is pe<br>ast Account shortcut button<br>ts only (no sub-accounts)<br>fraud alert) if other transactio<br>originated via: ☑ Teller post | ☑ Allow tel                                                                           |                                                                   | nty 🗸 calen               | ☑ Hide Cash in Drawer on search screen dar days ☑ ARU/Online banking (96) |
|                                                                                      |                                                                                                    | D                                                                                     | efaults for Search                                                | ies                       |                                                                           |
| Default setting for na<br>Where to look when<br>O Account #<br>Employee #<br>Phone # | ame searches Both<br>performing other searches<br>ATM/Debit/Credit card<br>Reference                                                                           | •                                                                                     | Driver's I                                                        | icense<br>anking username | <ul> <li>□ Email address</li> <li>✓ OTB account #</li> </ul>              |
|                                                                                      |                                                                                                    | Colu                                                                                  | mns for Search R                                                  | esults                    |                                                                           |
| ✓ Name                                                                               | SSN/TIN                                                                                                    | Relationship                                                                          | < Account #                                                       | Account type              | Primary name on account                                                   |
|                                                                                      |                                                                                                    | Allow Access                                                                          | To Other Membe                                                    | r Service Tools           |                                                                           |
| ✓ Open accounts<br>✓ Edit secondary trar<br>✓ Buy/Sell from supp                     |                                                                                                    | <ul> <li>✓ Comments</li> <li>✓ Rate inquiry</li> <li>✓ Buy/Sell from telle</li> </ul> | <ul> <li>Drawer con</li> <li>Transfers</li> <li>drawer</li> </ul> | trol/Audit                | Device/Workstations config                                                |
|                                                                                      |                                                                                                    |                                                                                       |                                                                   |                           |                                                                           |

## Hide Cash in Drawer Amount and New Teller Vault Cash Transfer Features

- \* Tool # 1600 Xpress Teller
  - Based on your selection, you have the ability to hide the cash in drawer information at the top of Xpress teller
    - This will be useful for credit unions that may share the screen with the member
  - The Additional Member services menu will now have the new options to buy/sell from the teller drawer or from the supplemental vault, if selected

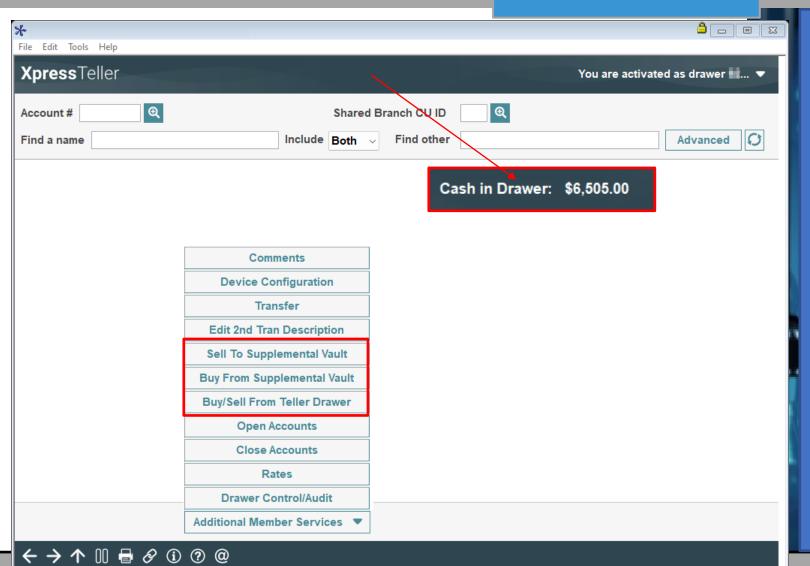

## Configurable Contact Preferences to Better Meet Member Needs

\*

CU A CREDIT UNION SERVICE ORGANIZATION

â - o x

- \* <u>**Tool # 1038**</u> Configure Contact Preferences
  - \* Existing preferences will not change on release
  - \* Can now add or change contact preferences for CU specific reasons
    - \* The new verbiage will show in Inquiry, Phone, Teller and Transfer screens
    - \* New options will also show in online banking for members to choose

| File Edit         | Tools Help                                               |                     |
|-------------------|----------------------------------------------------------|---------------------|
| Con               | figure Contact P                                         | references          |
|                   |                                                          |                     |
| Code              | Description                                              |                     |
| MV                | Email<br>Come knock on my door<br>No Preference Selected |                     |
| OB                | Online Banking Message<br>Phone                          |                     |
|                   | Spanish speaking                                         |                     |
|                   |                                                          |                     |
|                   |                                                          |                     |
|                   |                                                          |                     |
|                   |                                                          |                     |
|                   |                                                          |                     |
| Edit              | Delete                                                   | <u>ተ</u>            |
|                   |                                                          | • •                 |
|                   |                                                          |                     |
|                   |                                                          |                     |
|                   |                                                          | Code                |
|                   |                                                          | Contact description |
|                   |                                                          |                     |
|                   |                                                          |                     |
|                   |                                                          | ← → ↑               |
|                   |                                                          |                     |
| Add               |                                                          |                     |
| $\leftrightarrow$ | ^    🖶 & ① ? @                                           | Q                   |
|                   |                                                          |                     |

## Configurable Contact Preferences to Better Meet Member Needs

\*

CU<sup>\*</sup>ANSWERS

<u></u>

- \* <u>Tool # 1038</u> Configure Contact Preferences
  - \* New verbiage will show in Inquiry, Phone, Teller and Transfer screens
  - New option will also show in online banking for member update

| SSN/TIN 385-55-5555    | Nar          | ne <mark>GEORGE</mark> | E T TESTER                                      |                    |                         | €      |       |         |     | 1   | VIP-P | LATIN                      | UM  |
|------------------------|--------------|------------------------|-------------------------------------------------|--------------------|-------------------------|--------|-------|---------|-----|-----|-------|----------------------------|-----|
| Birthdate Jan 01, 1950 | Acco         | ount # 118             | Name ID TE                                      | Corp ID 01         |                         |        |       |         |     | (0  | 365   | nber w<br>point<br>or more | ts! |
|                        | C <u>o</u> n | tact Information Me    | ember <u>D</u> ata <mark>Pa<u>r</u>ticip</mark> | ation/Products Sta | atus Flags De           | cisior | n Adv | ice     |     |     |       |                            |     |
| Mother's maiden name:  | Ма           | rital status Unmarr:   | ied                                             |                    | Sponsor                 |        |       |         |     |     |       |                            |     |
| 10M                    | Ful          | l middle name          |                                                 |                    | Branch/L                | ос     | 22    |         |     |     |       |                            |     |
| Driver's license:      | Ref          | erence 500             | 1658                                            |                    | Reason c                | ode    | 00    |         |     |     |       |                            |     |
| r                      | Em           | ployee # 000           | 0000000                                         |                    |                         |        |       |         |     |     |       |                            |     |
|                        | Pre          | ferred contact meth    | od Come knock or                                | ı my door          |                         |        |       |         |     |     |       |                            |     |
|                        |              | 3rd-party opt out      | CU contact o                                    | pt out             |                         |        |       |         |     |     |       |                            |     |
| /erify My ID           |              |                        |                                                 |                    | Next Pmt/               |        |       |         | 1   |     |       |                            |     |
| omments                | Тур          | Description            | Loan Payoff/                                    | Loan Payment       | Last Trans/             | IRA    | P/R   | ATM AFT | FRZ | TRK | АСН   | ODP [                      | вох |
| ew Account             |              |                        | Current Balance                                 | Net Available      | CD Maturity             |        |       | Go! Go  |     | Go! | Go!   |                            | Go! |
| losed Accounts         | 000          | REGULAR SAVINGS        | 1,596.27<br>49,845.42                           | 0.00<br>49,845.42  | 8/16/2023<br>8/04/2023  | Y      | •     | · ·     | 1   | Y . | •     |                            |     |
| ame/Address            |              | NUMBER OF STREET       | 76,450.16                                       | 76,450.16          | 8/03/2023<br>8/03/2023  |        | •     | · .     | 0   |     | Y     | Ŷ                          | •   |
| ales Tools             | 11           | 12.25                  | 6,588.66<br>4,000.00                            | 4,000.00           | 7/25/2023               |        |       | . ¥     | 1   | :   | Y     | • •                        |     |
| TB/Cards               |              | 100 0 0 000            | 100,000.00 101,408.20                           | 0.00<br>1,408.20   | 8/10/2023<br>12/14/2023 |        | :     | : :     | 0   | :   | :     | :                          | :   |
|                        | 100          | the last state of the  | 1,813.00                                        | 0.00               | 3/03/2024               | Ŷ      |       |         | Ō   |     |       |                            |     |
| ax File Inquiry        | 10           | De Caraciana           | 760.00<br>850.25                                | 0.00               | 11/03/2023              | Y<br>Y | •     | · ·     | 0   | •   | •     | •                          |     |
| RU/HB Transfers        |              |                        |                                                 |                    |                         | -      |       |         |     |     |       |                            |     |
| tatements              | <u> </u>     | elect Account typ      | e desired 000                                   |                    |                         |        |       |         |     |     |       |                            | т   |
| how Nicknames          |              |                        |                                                 |                    |                         |        |       |         |     |     |       |                            | Мо  |
| how Card #             | Sc           | an e-Document          | k Imaging<br>Solutions                          |                    |                         |        |       |         |     |     |       |                            |     |
| rocedures              | Vi           | ew e-Document          | <b>Solutions</b>                                | Log                | !                       |        |       |         |     |     |       |                            |     |

## Enhancements to Cash Inventory Features for Teller Drawer & Vault Control

#### \* <u>**Tool # 1034**</u> – Configure Misc. Cash Inventory Labels

- Now Available! Configure custom names for the teller drawer misc. denominations
- Also, configure custom names for the vault control misc. denominations
  - \* Vault Control will now have four Misc. labels instead of just one

#### **Configure Misc. Cash Inventory Labels**

Labels for Teller Drawer Control Misc. Denominations

NEW LABEL 1 NEW LABEL 2 NEW LABEL 3 NEW LABEL 4

File Edit Tools Help

Labels for Vault Control Misc. Denominations

| VAULT | LABEL1 |
|-------|--------|
| VAULT | LABEL2 |
| VAULT | LABEL3 |
| VAULT | LABEL4 |

## **Enhancements to Cash Inventory Features for Teller Drawer** & Vault Control

\*

#### Tool # 33 – Teller Drawer \* Control/Inquiry

\* Will now display the new configurable teller miscellaneous labels

#### File Edit Tools Help

#### Teller Control Employee ID 92 CU\*ANSWERS PROGRAMMING SUPPORT Begi

| Beginning cash         |   | 0.00      | Cash in drawer       | 17,428.03 |
|------------------------|---|-----------|----------------------|-----------|
| Vaults to teller       | + | 0.00      | Checks in drawer     | 26,452.00 |
| Teller to vaults       | - | 0.00      | Inhouse drafts       | 0.00      |
| Teller to teller       | - | 0.00      | Total drawer balance | 43,880.03 |
| TCD/TCR +/- members    | + | 0.00      |                      |           |
| Cash +/- member        | + | 28,759.35 |                      |           |
| Wdr/disb from accounts | - | 11,331.32 | Cash in drawer       | 17,428.03 |
| Cash in drawer         |   | 17,428.03 | Cash over (+)        | 0.00      |
|                        |   |           | Cash short (-)       | 0.00      |
|                        |   |           | Adj closing cash     | 17,428.03 |

#### Cash inventory as of Jul 10, 2023 🗰 [MMDDYY] Enter Amounts

| Coins          | Rolled   | Loose  |              | Bills |                   | Total          |          |
|----------------|----------|--------|--------------|-------|-------------------|----------------|----------|
| Pennies        | 0.00     | 0.00   | Ones         | 0.00  | Subtotal          | 0.00           |          |
| Nickels        | 0.00     | 0.00   | Fives        | 0.00  | NEW LABEL 1       | 0.00           |          |
| Dimes          | 0.00     | 0.00   | Tens         | 0.00  | NEW LABEL 2       | 0.00           |          |
| Quarters       | 0.00     | 0.00   | Twenties     | 0.00  | NEW LABEL 3       | 0.00           |          |
| Half dlr       | 0.00     | 0.00   | Fifties      | 0.00  | NEW LABEL 4       | 0.00           |          |
| Dollars        | 0.00     | 0.00   | Hundreds     | 0.00  | Total cash        | 0.00           |          |
| Subtotal       | 0.00     | 0.00   | Subtotal     | 0.00  | Net (Adj cash - i | inv) 17,428.03 | -        |
|                |          |        |              |       |                   |                |          |
| Activate       | Close    |        | Audit        | Clear |                   | Save Inventory | Quantity |
| Cash Xfers Inc | q Device | Config | Change Vault |       |                   |                |          |
| <b>レン</b> 小    |          | 20     |              |       |                   |                |          |

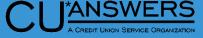

Vault 01

## Enhancements to Cash Inventory Features for Teller Drawer & Vault Control

\*

- \* Tool # 35 Branch Vault Control
  - \* Increased the Misc. Vault labels to have four labels for the vault control
  - Will now show the new configured labels

#### File Edit Tools Help

#### **Branch Vault Control**

Vault # 01 Description

| e Fund Daily Activity | Change I |                  |                                |              | of Day | Beginnin     |     |               |
|-----------------------|----------|------------------|--------------------------------|--------------|--------|--------------|-----|---------------|
| 99,890.00             | +        | k                | +/- Ban                        |              |        | 0.00         | +   | Teller's cash |
| 9,300.00              | -        | plemental vaults | +/- Sup                        |              |        | 1,545,913.00 | +   | Vault cash    |
| . 00                  | +        | p to members     | TCD dis                        |              | =      | 1,545,913.00 | = - | Change fund   |
| 30,888.64             | -        | checks           | Outside                        |              |        |              |     |               |
| 411,182.71            | -        | sbursed          | Cash di                        |              | Day    | End o        |     |               |
| 6,718.53              | -        | e drafts         | In-hous                        |              |        | 21,186.03    | +   | Teller's cash |
| . 00                  | -        | ort              | Cash sh                        |              |        | 1,632,905.00 | +   | Vault cash    |
| 466,377.91            | +        | s                | Receipt                        |              | =      | 1,654,091.03 | = - | Change fund   |
| . 00                  | +        | /er              | Cash ov                        |              |        |              |     |               |
|                       | 1        | 3 🗰 [MMDDYY      | s of <mark>Jul 06, 20</mark> 2 | Inventory as | Cash   |              |     |               |
| Balance               | -        |                  | Bills                          | -            | Loose  | Rolled       |     | Coins         |
| 1,085,600.00          | 1        | Sub total        | 3,600.00                       | Ones         | 0.00   | 0.00         |     | Pennies       |
| 460,313.00            | 1        | VAULT LABEL1     | 15,000.00                      | Fives        | 0.00   | 0.00         |     | Nickels       |
| 0.00                  |          | VAULT LABEL2     | 2,000.00                       | Tens         | 0.00   | 0.00         |     | Dimes         |
| 0.00                  |          | VAULT LABEL3     | 490,000.00                     | Twenties     | 0.00   | 0.00         |     | Quarters      |
| 0.00                  |          | VAULT LABEL4     | 545,000.00                     | Fifties      | 0.00   | 0.00         |     | Half dollars  |
| 1,545,913.00          | - 1      | Total cash       | 30,000.00                      | Hundreds     | 0.00   | 0.00         |     | Dollars       |
|                       |          |                  |                                | _            |        |              |     |               |

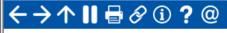

ANSWERS

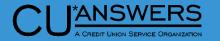

## **Escrow Inquiry Enhancements**

\*

File Edit Tools Help

\* Escrow inquiry will now display any escrow analysis shortage

| MSR 32<br>Loan 192-790                                                                                               | Account #<br>Account type                                                                                | MARY L SMITH<br>037 ESCROW FANNIE MAE             |                                 | Date op<br>G/L acc   |                  | t 12, 2010<br>901.64-22                      |
|----------------------------------------------------------------------------------------------------|----------------------------------------------------------------------------------------------------|---------------------------------------------------|---------------------------------|----------------------|------------------|----------------------------------------------|
| # of withdrawals 0<br># of transfers<br>Frozen 1 W/D<br>Passbook NO<br>AFT NO<br>Payroll NO                          | Current balance<br>- secured<br>- uncollected<br>= Net available<br>Escrow payment<br>Escrow partial pay | 1,821.82<br>0.00<br>0.00<br>0.00<br>212.34<br>.00 | Period av                       |                      |                  | 0.00<br>1,554.71<br>1,236.20<br>0.00<br>0.00 |
|                                                                                                    |                                                                                                    |                                                   |                                 |                      |                  |                                              |
|                                                                                                    | Escrow run date<br>Escrow analysis da<br>Escrow analysis an                                              | nortized shortage amount 25.70                    | vidend Information              |                      |                  |                                              |
| lew Account                                                                                                    | Escrow analysis da                                                                                       | nortized shortage amount 25.70                    | vidend Information<br>Quarter 1 | 0.00                 | Total            | 0.0                                          |
|                                                                                                    | Escrow analysis da                                                                                       | nortized shortage amount 25.70                    |                                 | 0.00<br>0.00         | Total<br>Accrued | 0.0                                          |
| ew Account Type                                                                                                    | Escrow analysis da                                                                                       | nortized shortage amount 25.70                    | Quarter 1                       |                      |                  |                                              |
| lew Account Type<br>lividend Calculator                                                                              | Escrow analysis da                                                                                       | nortized shortage amount 25.70                    | Quarter 1<br>2                  | 0.00                 |                  |                                              |
| lew Account Type<br>)ividend Calculator<br>ISF                                                                       | Escrow analysis da                                                                                       | nortized shortage amount 25.70                    | Quarter 1<br>2<br>3             | 0.00                 |                  |                                              |
| lew Account Type<br>Dividend Calculator<br>ISF<br>Secured Funds                                                      | Escrow analysis da                                                                                       | nortized shortage amount 25.70                    | Quarter 1<br>2<br>3             | 0.00                 |                  |                                              |
| lew Account<br>lew Account Type<br>Dividend Calculator<br>ISF<br>Secured Funds<br>Secrow Detail<br>Additional Signer | Escrow analysis da                                                                                       | nortized shortage amount 25.70                    | Quarter 1<br>2<br>3             | 0.00<br>0.00<br>0.00 |                  | 0.00                                         |

## **Xpress Teller/Teller**

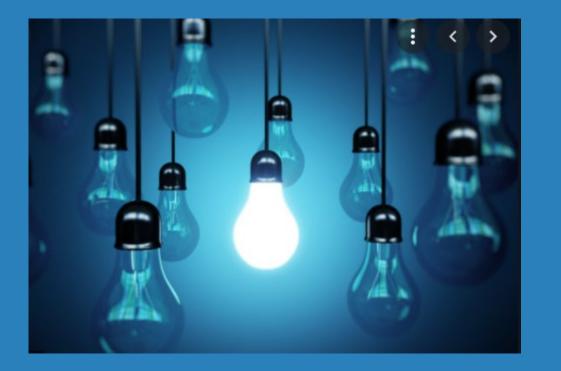

## \* Questions?

# CEO/Management

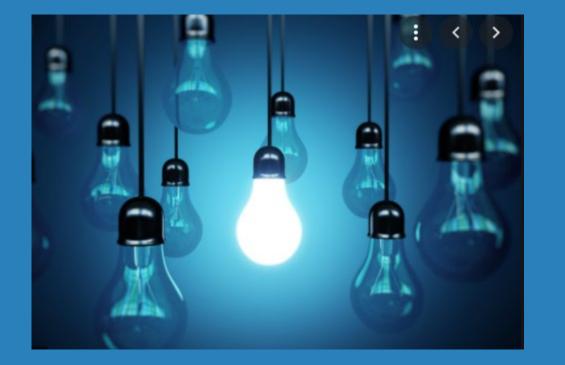

New! Active Status
 Parameters for Marketing
 Clubs

## Marketing Club Enhancement Add Active Status Tracking Features

- \* <u>**Tool # 486**</u> Marketing Club Configuration
  - \* New monthly parameters include:
    - Minimum number of debit card transactions
    - \* Minimum amount of debit card transactions
      - With or without PIN Based POS transactions
    - \* Minimum number of credit card transactions
    - \* Minimum amount of credit card transactions
      - \* The presence of a debit or credit card is tracked daily
    - Minimum number of ACH/payroll transactions (amount is already tracked)
    - \* Remote Deposit Capture (RDC) enrollment

| ile Edit Tools Help                                   |                               |                                        |        |
|-------------------------------------------------------|-------------------------------|----------------------------------------|--------|
| Club Active Status Tracki                             | ng                            |                                        | CHANGE |
| Club name GLD GOLD TIER CLUB                          | Qualified                     |                                        |        |
| Monitor for active status                             |                               |                                        |        |
| Verify member active status <b>O</b> Monthly O Daily  | Reactivate member 🔘 Dail      | / O Monthly                            |        |
|                                                       | Daily and/or Monthly Tracking | g Parameters                           |        |
| Age range to                                          |                               |                                        |        |
| # of dividend applications selected Select            | 0 Require ON/A                | ◯ All ◯ Any                            |        |
| # of loan categories selected Select                  | 0 Require ON/A                | ⊖ All ⊖ Any                            |        |
| CD account required                                   |                               |                                        |        |
| Loan balance required                                 | 0.00 Include ON/A             | ○ All loans ○ Selected loan categories |        |
| Savings balance required                              | 0.00 Include ON/A             | All Selected dividend applications     |        |
| Combined loan/savings balance required                | 0.00 Include ON/A             | All Selected loans/savings             |        |
| Require: ATM card Debit card OTB cr                   | redit card Online credit card |                                        |        |
| # of OTB products (OTB code) selected Select          | 0 Require ON/A                | ⊖ All ⊖ Any                            |        |
|                                                       | Monthly Only Tracking P       | a ramatore                             |        |
|                                                       |                               | alameters                              |        |
| Note: All selected parameters must be met             |                               |                                        |        |
| Require valid address     Valid email     -           | 0                             | ayment via ACH                         |        |
|                                                       | arty marketing Opt-in         | 5                                      | _      |
| Minimum # of: Payroll/ACH deposits                    | Debit card transactions       | Credit card transactions               | _      |
| Minimum amount of: Payroll/ACH deposits               | Debit card transactions       | Credit card transactions               | 0      |
| Include PIN based POS transactions for debit cardinal |                               |                                        |        |
| Required participation: 🗌 Audio response/Online ba    | anking 🗌 AFT                  |                                        |        |
| Required enrollment: Bill Pay E-Statement             | ts E-Notices RDC              |                                        |        |
|                                                       |                               |                                        |        |
|                                                       |                               |                                        |        |
| ←→↑    <i>\                                 </i>      |                               |                                        |        |

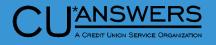

## Marketing Club Enhancement Add Active Status Tracking Features

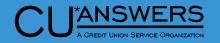

- Tool # 486 Marketing Club Configuration – Minimum Amount of Payroll/ACH deposits
  - Now ACH and payroll tracking are combined for number and amount
  - At project deployment any amounts in Minimum required Payroll and Minimum required ACH deposit fields are combined into a single minimum amount field

| Tracking Parameters - Monthly Only |                             |                      |                               |  |  |  |  |
|------------------------------------|-----------------------------|----------------------|-------------------------------|--|--|--|--|
| Minimum required deposits:         | Required participation:     | Required enrollment: | Require valid address         |  |  |  |  |
| Payroll 500                        | Audio response/home banking | 🗹 Bill pay           | ✓ Valid email address         |  |  |  |  |
| ACH 500                            | AFT                         | E-Statements         | 🗌 Loan payment via ACH        |  |  |  |  |
|                                    |                             | E-Notices            | Opt-in Credit Union marketing |  |  |  |  |
|                                    | CURRENT SETTINGS            |                      | Opt-in 3rd party marketing    |  |  |  |  |
|                                    |                             |                      | Opt-in Reg E                  |  |  |  |  |
| < → ↑ 📙 🖶 & 🤅                      | 2 @                         |                      |                               |  |  |  |  |
|                                    |                             |                      |                               |  |  |  |  |
|                                    |                             |                      |                               |  |  |  |  |

| Note: All selected parameters must be met                                                                                                    |                                      |                       | Monthly Only Trac | cking Parameters |                          |   |
|----------------------------------------------------------------------------------------------------|--------------------------------------|-----------------------|-------------------|------------------|--------------------------|---|
| Opt-in Credit Union marketing       Opt-in 3rd party marketing       Opt-in Reg E         Minimum # of:       Payroll/ACH deposits       Debit card transactions       Credit card transactions         Minimum amount of:       Payroll/ACH deposits       1,000       Debit card transactions       Icredit card transactions         Include PIN based POS transactions for debit cards       Required participation:       Audio response/Online banking       AFT | Note: All selected parameters must b | e met                 |                   |                  |                          |   |
| Minimum # of:       Payroll/ACH deposits       Debit card transactions       Credit card transactions         Minimum amount of:       Payroll/ACH deposits       1,000       Debit card transactions       Image: Credit card transactions         Include PIN based POS transactions for debit cards       AFTER RELEASE 23.10       AFTER RELEASE 23.10                                                                                                    | Require valid address                | 🗹 Valid email address |                   | Loan payment via | ACH                      |   |
| Minimum amount of:       Payroll/ACH deposits       1,000       Debit card transactions       Credit card transactions       0         Include PIN based POS transactions for debit cards       Required participation:       Audio response/Online banking       AFT       AFTER RELEASE 23.10                                                                                                    | Opt-in Credit Union marketing        | Opt-in 3rd party marl | keting 🗌          | Opt-in Reg E     |                          |   |
| Include PIN based POS transactions for debit cards Required participation:      Addio response/Online banking      AFT                                                                                                    | Minimum # of: Payroll/ACH de         | eposits               | Debit card transa | actions          | Credit card transactions |   |
| Required participation:  Audio response/Online banking  AFT AFTER RELEASE 23.10                                                                                                    | Minimum amount of: Payroll/ACH de    | eposits 1,000         | Debit card transa | octions          | Credit card transactions | 0 |
| Required participation: Audio response/Online banking AFI                                                                                                    | Include PIN based POS transaction    | tions for debit cards |                   |                  |                          | _ |
| Required enrollment: Z Bill Pay E-Statements E-Notices RDC                                                                                                    | Required participation:  Audio res   | ponse/Online banking  | AFT               | AFTE             | ER RELEASE 23.10         |   |
|                                                                                                    | Required enrollment: 🛛 🛃 Bill Pay    | E-Statements          | E-Notices         | RDC              |                          |   |
|                                                                                                    |                                      |                       |                   |                  |                          |   |
|                                                                                                    |                                      |                       |                   |                  |                          |   |
| < → ↑                                                                                                    | ←→↑ 🛯 🖶 & ① '                        | ? @                   |                   |                  |                          |   |

## CEO/Management

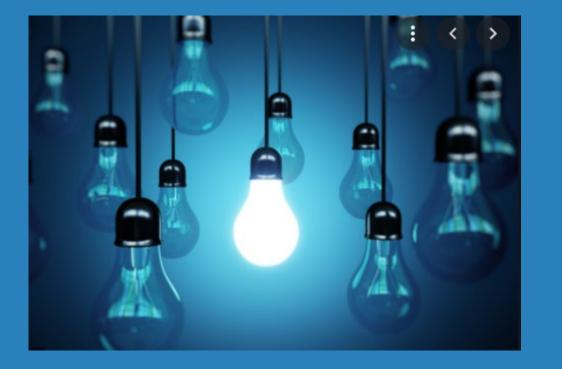

## \* Questions?

# Accounting/Back Office

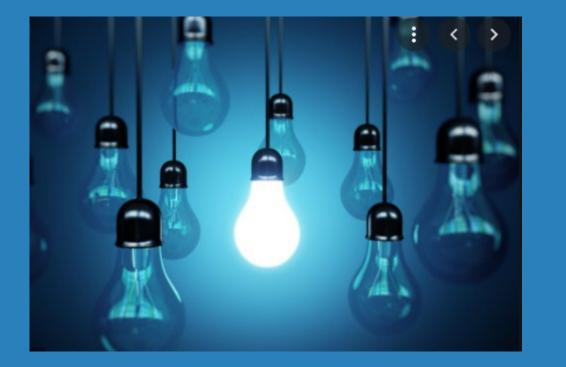

- New Option to Post All Incoming ACH Transactions
- \* Enhancements to Nostradamus Prediction Engine
- Now Perform Multiple
   Account Overrides at Once
- \* Automatic Freeze Code for New Accounts by DIVAPL
- Share Draft Exception
   Enhancements
- \* Ability to Block New Members from Xtend Shared Branching

## New ACH Posting Feature to Post Credits Immediately

\*

CU<sup>\*</sup>ANSWERS A CREDIT UNION SERVICE ORGANIZATION

- \* <u>Tool # 113</u> ACH Posting Controls Config
  - \* New option to post incoming ACH credits as soon as possible
  - This controls ALL credits rather than the maintenance by individual company ID
    - \* If selected, this would set ALL companies to post immediately
    - \* If turned off, it will set ALL companies to no early post and they would need to be set up again if desired
    - This is an option that would essentially replace the on-demand posting feature, so it could impact fee income if turned on

#### File Edit Tools Help

#### **Maintain ACH Posting Controls**

|                   | Post ACH Items in the Warehouse to Member Accounts |
|-------------------|----------------------------------------------------|
| In the first run  | Post credits only $\lor$                           |
| In the second run | Post credits only 🗸 🗸                              |
| In the third run  | Post credits only 🗸 🗸                              |
| In the fourth run | Post both credits and debits $\scriptstyle \lor$   |

Allow early post • Allow early post/effective date override (credits only) for specific Company IDs O Post credits for all Company IDs immediately upon receipt regardless of effective date O Do not allow early post

Because of variations in time zones, refer to online help for more details about what time of day

these runs generally are processed, based on your data center.

#### Accept

## **Nostradamus Enhancements**

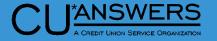

#### \* <u>**Tool # 1676**</u> – Nostradamus Predictor Configuration

- \* New option to set Must-Haves
- If the member gets a miss on this item (or any other must-haves) then set this profile's score to 0.00%

| *                         |                                                                    | 🔒 👝                        |              |
|---------------------------|--------------------------------------------------------------------|----------------------------|--------------|
| File Edit Tools Help      |                                                                    |                            |              |
| Review Criteria a         | nd Set Must-have Attributes                                        | Score Details UPE          | DATE         |
| Profile name SAVVY SAVERS | Active members w/ at least \$50k in savings                        |                            |              |
| Score Type                | Attribute                                                          |                            | Must<br>Have |
| Score if member DOES have | Member age between 18 and 999                                      |                            |              |
| Score if member DOES have | Between 1 and 999 of these savings accounts: AI,CC,ES,GS,GT,GU,GV, | KB, KY, MS, SC, SP, SS, SV |              |
| Score if member DOES have | Between 1 and 999 of these certificate accounts: B3,B4,O1,O2,O3,O4 | ,05,06,07,08,09,10,1       |              |

Aggregate savings balance equal to or over 100 (whole dollars). Include SH,

Aggregate savings balance is higher than aggregate loan balance (net saver)

#### 

Score if member DOES have

Score if member DOES have

 $\Box$ 

#### CU<sup>\*</sup>ANSWERS A CREDIT UNION SERVICE ORGANIZATION

## **Nostradamus Enhancements**

- \* <u>**Tool # 1675**</u> Nostradamus Predictor
  - \* Added hide profiles with match below xx% filter
  - If the member gets a miss on this item (or any other must-haves) then set this profile's score to 0.00%

| *                                                          |                                                                                             |                 |
|------------------------------------------------------------|---------------------------------------------------------------------------------------------|-----------------|
| File Edit Tools Help<br>Nostradamus Predictive Retail      | ing Posults                                                                                 |                 |
| Nostradamus Fredictive Retain                              |                                                                                             |                 |
| Account Member is a 100.00 % match to the No Credit Card p | Hide profiles with match below <b>65.00</b> % orofile (Members over 18 with no credit card) | See All Results |
| Recommended                                                | l Products and Services to Sell to This Member                                              |                 |
| product 1<br>product 2<br>product 3                        |                                                                                             |                 |
| product 4                                                  |                                                                                             |                 |
|                                                            |                                                                                             |                 |
|                                                            |                                                                                             |                 |
|                                                            |                                                                                             |                 |
|                                                            |                                                                                             |                 |
|                                                            |                                                                                             |                 |
|                                                            |                                                                                             |                 |
|                                                            |                                                                                             |                 |
|                                                            |                                                                                             |                 |
|                                                            |                                                                                             |                 |
|                                                            |                                                                                             | <b>↑</b> ↓      |
| Cross Sales                                                |                                                                                             |                 |
|                                                            |                                                                                             |                 |
| <>>↑                                                       |                                                                                             |                 |

## Enhance Transaction Override Feature to Allow Multiple Overrides to same Account

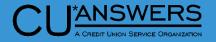

- \* <u>**Tool # 585**</u> Perform Transaction Override
  - \* You can now perform multiple overrides for the same account at one time by selecting each option required
  - \* You no longer need to process multiple transactions to apply more than one override

| Session 1 - * Transaction Override                           |
|--------------------------------------------------------------|
| Account # 000000111 000 Q                                    |
| Override                                                     |
| Override frozen account status for one transaction           |
| Override secured balance for one transaction                 |
| Override uncollected funds for one transaction               |
| Override par value (account type 000) for one transaction    |
| Reset code word/confirmation question lockout for membership |
|                                                              |
|                                                              |

## Configurable Automatic Freeze Code for New Accounts Under DIVAPL

#### \* <u>**Tool # 777**</u> – Savings/Checking Products Configuration

- \* You now have the ability to apply a freeze code to all new accounts opened with a specific dividend application
  - \* E.G. You can use this for all tax escrow accounts where you don't want to allow withdrawals
  - You can just specify the freeze code to apply to new accounts in tool #777

| 券<br>File Edit Tools Help                                                    |                                         |                       |                   |                              |                                 |
|------------------------------------------------------------------------------|-----------------------------------------|-----------------------|-------------------|------------------------------|---------------------------------|
| Share Accou                                                                  | int Setup                               |                       |                   |                              | Update                          |
| Dividend application                                                         | 01                                      |                       | D                 | ividends are calculated EOD; | Dividends are posted <b>BOD</b> |
| <u>General Account Informa</u>                                               | tion Accounting Interface               | Dividend Information  |                   |                              |                                 |
| Description                                                                  | 10.1 (1.1 (1.1 (1.1 (1.1 (1.1 (1.1 (1.1 |                       | Prompt f          | or credit report on open     |                                 |
| Account range 097                                                            | to 099                                  |                       | Prompt fe         | or marketing club enrollment |                                 |
| Application type Shar                                                        | e/savings products                      | $\sim$                | Create secu       | ired shares record           |                                 |
| IRA plan type                                                                | HSA                                     |                       | Club pro          | cessing allowed              |                                 |
| Reg D transaction acc                                                        | count Reg D transfers pe                | month                 | Allow ac          | count nicknames              |                                 |
| Zero balance account o                                                       | ption No action take                    | n                     | $\sim$            |                              |                                 |
| Freeze code                                                                  | All activity                            | $\sim$                |                   |                              |                                 |
| ATM surcharge rebate p<br>ATM service charge reb<br>Card activity rebate pro | ate program                             | Member Rate Maintenan |                   | are secured via OLB          |                                 |
| Suspend                                                                      | Save                                    | Skip                  | Qualified Dividen | ds ARU/Online Banking        | Restrict Mbr Desgn              |
| Checklist                                                                    | ANR Scoring                             |                       |                   |                              |                                 |
|                                                                              | <i>A</i> (i) <b>2</b> (ii)              |                       |                   |                              |                                 |

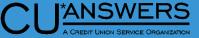

## New Highlight for Draft Exceptions on Block List

## CU ARREVIEW OF ANSWERS

#### \* <u>**Tool # 986**</u> – Work Member Exception File

- New highlight for check exceptions listed on the blocked list for in-house checks
- Helps identify checks that may need a bit more research for processing

| <b>⊁</b> ∶<br>File Edit                                                                      | Taala                                     | la.                                                      |                                                                                                    |                                                                                                    | 6                                         |                              |
|----------------------------------------------------------------------------------------------|-------------------------------------------|----------------------------------------------------------|----------------------------------------------------------------------------------------------------|----------------------------------------------------------------------------------------------------|-------------------------------------------|------------------------------|
|                                                                                              |                                           | <sup></sup><br>xceptions/Re                              | eturns                                                                                                    |                                                                                                    |                                           |                              |
| Jump to                                                                                      |                                           | -                                                        |                                                                                                    |                                                                                                    |                                           |                              |
| Status                                                                                       | Code                                      | Trace No.                                                | Name                                                                                                    | Amount                                                                                                 | Current Balance                           | Draft                        |
| A<br>A                                                                                       | 31<br>33<br>34<br>36                      | 00006861148<br>00006860850<br>00006858051<br>00006860421 | ABC COMPANY<br>JOHN SMITH<br>RABBIT, ROGER                                                                                                    | 375.00<br>981.86<br>153.91<br>250.00                                                                   | 702.14<br>151,066.71<br>11,740.48<br>0.00 | 1736<br>7124<br>1625<br>8273 |
| Inquir     Show Acc     Change S     Refresh     Add     Show # N     Show Ava     Journal T | count #<br>Sort Order<br>SF<br>ailable Ba | i Status Co                                              | <ul> <li><u>C</u>hange Negative Balance Limit</li> <li>des: A = Active, assess NSF fees<br/>B = Active, waive NSF fees<br/>D = Delete</li> </ul> | F = Force pay, assess non-returr<br>G = Force pay, waive non-returr<br>H = Hold, do not post or return |                                           | ► Vot Enter)                 |
| $\leftrightarrow$                                                                            | ΥI                                        | 🖶 8 🛈 <b>?</b> @                                         |                                                                                                    |                                                                                                    |                                           |                              |

## **Blocking New Member from Shared Branching**

CU<sup>\*</sup>ANSWERS A CREDIT UNION SERVICE ORGANIZATION

- \* <u>Tool # 1005</u> Workflow Controls Teller/Member Service
  - New access point for '# of days to block a new member from using shared branching
    - Previously only available as a back office configuration by contacting Client Services
  - Flag now applies to Xtend shared branching and COOP shared branching

| Teller and Member Service Workflow Controls                                                                                                    | CHANGE                                                        |
|----------------------------------------------------------------------------------------------------|---------------------------------------------------------------|
| Teller Processing Controls Other Member Service Controls Teller/Inquiry/Phone Shared Controls                                                                                                    |                                                               |
| Auto-display warning window for wrong e-mail address in 	☑ Inquiry 	☑ Phone<br>□ Print daily follow-ups report<br>☑ Auto-display member account comments window in Inquiry/Phone<br>☑ Auto-display delinquent loan account info window in Inquiry        | ☐ Generate a tracker for Ioan payoff requests<br>Tracker type |
| <ul> <li>Auto-display domination roan decoding minipany</li> <li>Auto-freeze all sub-accounts if member is deceased Freeze code O No DR O No CR</li> <li>Purge stop payment records after 6 months</li> <li>Print current balance on receipts</li> </ul> | ○ No transactions                                             |
| <ul> <li>Allow ACH distribution maintenance via Phone Op</li> <li>Allow negative balance override for ACH exceptions</li> <li>Take balance no lower than</li> <li>Phone operator wrap up O Call type &amp; purpose Call type only</li> </ul>             | 0.00                                                          |
| Show to All emp IDs Flagged IDs only 3 IDs flagged<br>Vertical receipts Account balance summary Current balance Available balance Include<br># of days to block new member from shared branching 9                                                       | All accounts                                                  |
|                                                                                                    |                                                               |
|                                                                                                    |                                                               |
| Refer to online help for additional controls that may affect teller workflow and warning messages.                                                                                                    |                                                               |
| View Privacy Controls View BSA Configuration View Check Holds Config                                                                                                    |                                                               |

## **Blocking New Member from Shared Branching**

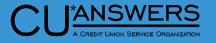

- \* **<u>Tool # 1</u>** Edit message for new members
  - New edit message for new members if the account does not meet the configured number of days
  - Messaging "Member is blocked from shared branching per CU configuration"

| t                                                     |                                  |                                    |                                  |
|-------------------------------------------------------|----------------------------------|------------------------------------|----------------------------------|
| File Edit Tools Help                                  |                                  |                                    |                                  |
| Teller Processing                                     |                                  |                                    |                                  |
|                                                       |                                  |                                    | Privacy controls are OFF         |
| Credit union ID 🔳 🍳                                   |                                  |                                    | Masking Questions                |
| Account #                                             | Vault ID 0                       | 1                                  | This workstation is Call Center  |
| Process code Funds in/serving another own             | er v Account type                | 900                                |                                  |
|                                                       | Search Criteria                  | a                                  |                                  |
| Last name                                             | First name                       | DBA name                           |                                  |
| SSN/TIN 9 digits                                      | Card #                           | Account                            |                                  |
| Employee #                                            | Reference                        |                                    |                                  |
|                                                       |                                  |                                    |                                  |
|                                                       |                                  |                                    |                                  |
|                                                       |                                  |                                    |                                  |
|                                                       |                                  |                                    |                                  |
|                                                       |                                  |                                    |                                  |
|                                                       |                                  |                                    |                                  |
|                                                       |                                  |                                    |                                  |
|                                                       |                                  |                                    |                                  |
|                                                       |                                  |                                    |                                  |
|                                                       |                                  |                                    |                                  |
|                                                       |                                  |                                    |                                  |
|                                                       |                                  |                                    |                                  |
| <i>i</i> If using either the "Check" or "Money Order" | process code, use the account ty | pe field to specify the account fr | rom which funds should be taken. |
| Comments Device Config                                | Transaction Desc Trans           | fer Non-Memb                       | ber Svcs Close Accounts          |
| Rate Inquiry Drawer Control/Audit                     |                                  |                                    |                                  |
|                                                       |                                  |                                    |                                  |

## Accounting/Back Office

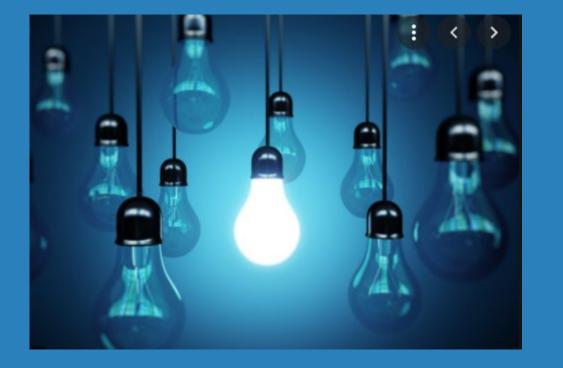

## \* Questions?

# Audit:

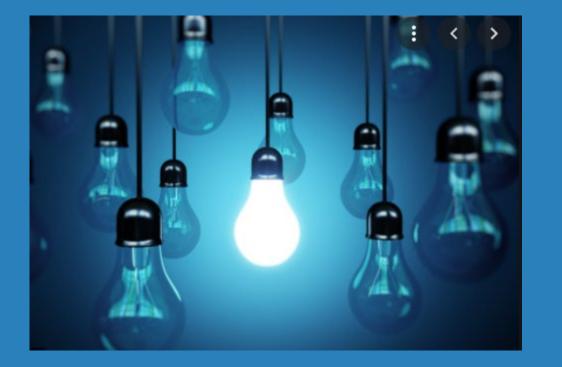

- \* Configurable Password Resets
- \* Enhancements to Fraud Incident Maintenance Dashboard

## Manually Enter a Temporary Password for User ID Resets

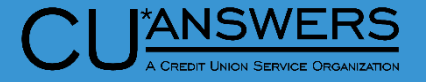

- \* <u>Tool # 763</u> Reset user Login Password/Device
  - Password Reset can now be chosen instead of standard X1234
  - Temporary password can be custom to each user
  - \* User must change at first login

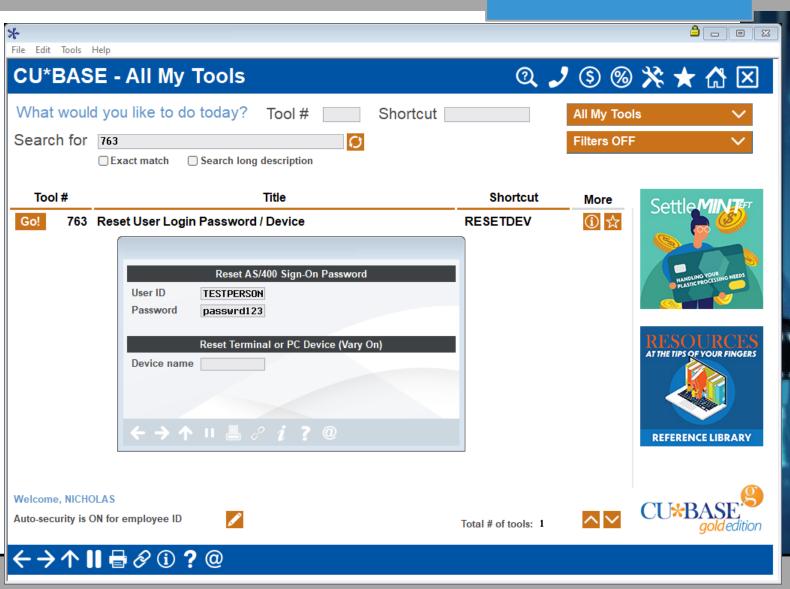

## **Enhancement to Fraud Maintenance Dashboard**

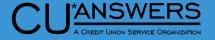

- \* **<u>Tool # 1715</u>** Fraud Incident Maintenance
  - \* Added a search option for Account Number

Description

DEBIT CARD FRAUD-ATM CASH W/D

Jump to description starting with Jump to code starting with Search for description containing

ACH FRAUD

ADVANCE FEE SCHEME

CREDIT CARD FRAUD

DEBIT CARD FRAUD

INHERITANCE SCAM

CORPORATE CHECK FRAUD

REVERSE MORTGAGE FRAUD

ONLINE ACCOUNT OPENING FRAUD

Unselect All

COUNTERFEIT CURRENCY

BILLPAYER FRAUD

CHECK FRAUD

LOAN FRAUD

Code

ACH

ADV

ATM

BILL

CC

СНК

CORP

COUNT

DB

INC

LOAN

MORT

ONLIN

Select

Select All

\* Selection for Fraud type and or Fraud Status

Code

P2P

RDC

SCAM

SCAM2

SCAM3

SCAM4

SCAM5

TAKE

UNEMP

UNEMR

Select

**WIRE** 

| ↓ File Edit Tools Hel                                                                                                    |                            |            |                                 |                                                                           |                                                                                                 |                                                                                                    |        |                         |                                                                      |                                        |
|----------------------------------------------------------------------------------------------------|----------------------------|------------|---------------------------------|---------------------------------------------------------------------------|-------------------------------------------------------------------------------------------------|----------------------------------------------------------------------------------------------------|--------|-------------------------|----------------------------------------------------------------------|----------------------------------------|
| I                                                                                                    |                            |            |                                 |                                                                           |                                                                                                 |                                                                                                    |        |                         |                                                                      | PDATE                                  |
|                                                                                                    | Jump to acc                | count      |                                 | Fraud type                                                                | Select                                                                                          | Fraud status                                                                                                    | Select | # Fi                    | aud incidents                                                        | 6                                      |
|                                                                                                    | Account #                  | SSN/TIN    |                                 | Fauc                                                                      | d Description                                                                                   | Туре                                                                                                    |        | Status                  | Change<br>Date                                                       | Chg<br>By                              |
| d or<br>125503 996-66-000<br>125502 996-55-000<br>125501 996-44-000<br>125500 996-33-000                                                                                                    |                            |            | ) JEFF<br>AUST<br>BEN<br>) NICH | EFF JESTMEMBER<br>USTIN TESTMEMBER<br>EF TESTMEMBER<br>ICHOLAS TESTMEMBER |                                                                                                 | BILLPAYER FRAUD<br>DEBIT CARD FRAU<br>RESOLVED WITH LOSS<br>CREDIT CARD FRA<br>WIRE FRAUD<br>CHECK FROD<br>CUNTERFEIT CUR<br>IN LEGAL PROCEEDINGS |        | LOSS<br>TH LOSS<br>LAIM | 08/03/23<br>08/03/23<br>08/03/23<br>08/03/23<br>08/03/23<br>08/03/23 | /3<br>/3<br>/3<br>/3<br>/3<br>/3<br>/3 |
|                                                                                                    |                            |            |                                 |                                                                           |                                                                                                 |                                                                                                    | 1      |                         |                                                                      |                                        |
|                                                                                                    |                            |            |                                 | Jump to cod                                                               | cription starting with<br>le starting with<br>lescription containing                            |                                                                                                    |        | 1                       |                                                                      |                                        |
| Description                                                                                                    | n                          |            |                                 | Code                                                                      | Description                                                                                     |                                                                                                    | Code   | Description             |                                                                      |                                        |
| P2P FRAUD<br>REMOTE DEPOSIT CAPTI<br>UNEMPLOYMENT FRAUD U<br>UNEMPLOYMENT FRAUD<br>REMOTE DEPOSIT CAPTI<br>CHECK FRAUD<br>WIRE FRAUD<br>ACCOUNT TAKEOVER<br>UNEMPLOYMENT FRAUD I<br>WIRE FRAUD | WITHDRAW<br>URE FRAUD      |            | Delet                           | Bond<br>Insur<br>Legal<br>Reslo<br>Resno                                  | BOND CLAIM<br>INSURANCE CLAIM<br>IN LEGAL PROCEEDINGS<br>RESOLVED WITH LOSS<br>RESOLVED NO LOSS |                                                                                                    |        |                         |                                                                      |                                        |
| 1                                                                                                    |                            | <b>↑</b> ↓ |                                 | ■ <u>S</u> elect                                                          |                                                                                                 |                                                                                                    |        |                         |                                                                      | <b>↑↓</b>                              |
|                                                                                                    |                            |            |                                 | Select All                                                                | Unselect All                                                                                    |                                                                                                    |        |                         |                                                                      |                                        |
|                                                                                                    |                            |            |                                 | $\leftrightarrow \rightarrow 1$                                           | N 📕 🖶 🔗 🛈 ?                                                                                     | @                                                                                                    |        |                         |                                                                      |                                        |
|                                                                                                    | Export Full L              | .ist       |                                 |                                                                           |                                                                                                 |                                                                                                    |        |                         |                                                                      |                                        |
|                                                                                                    | $\leftarrow \rightarrow 1$ | N 🛯 🖶 d    | <b>9</b> (i)                    | ?@                                                                        |                                                                                                 |                                                                                                    |        |                         |                                                                      |                                        |

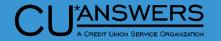

### **BSA Watch Enhancements!**

# AuditLink

# Special training for 23.10 BSA updates

Tuesday, October 2 @ 1:30 – 2:30 PM ET Thursday, October 12 @ 3:30 – 4:30 PM ET

Click here to register!

## Audit:

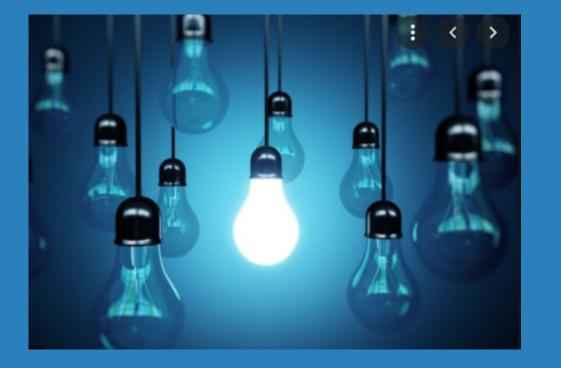

## \* Questions?

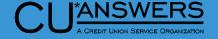

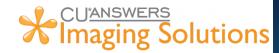

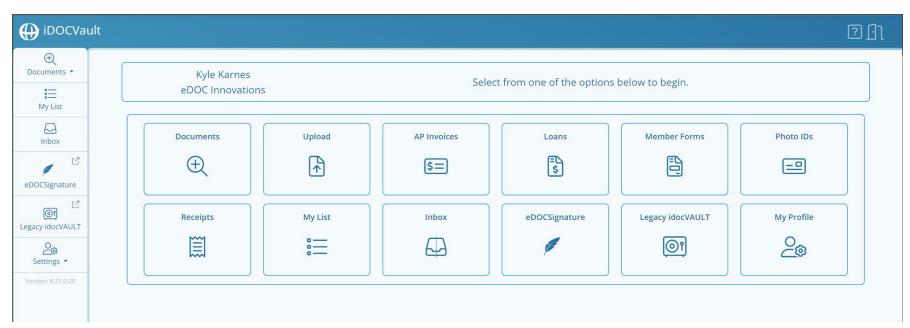

#### iDocVAULT Upgrade – Online CU\*Spy Clients

- New updated look
- Download and combine
   documents
- Upload documents
- Link to eDOCSignature
- New My List feature
- Create your own searches

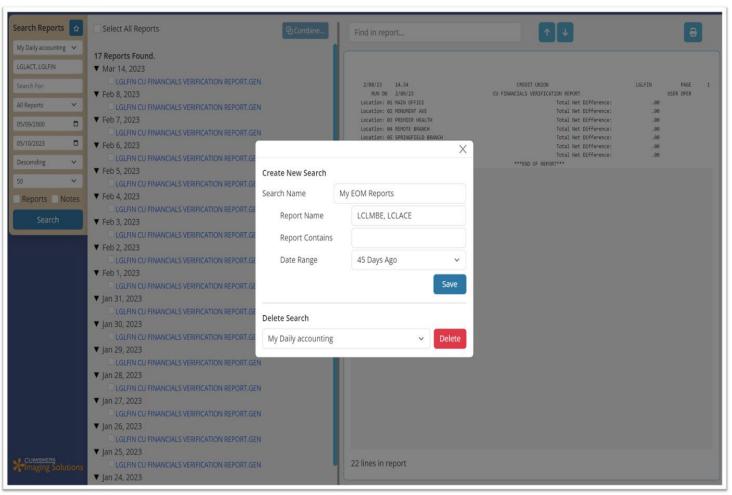

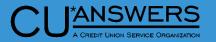

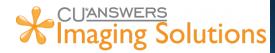

## **CU\*Spy Reports**

- New look and feel
- Ability to create favorite searches
- Print inline notes

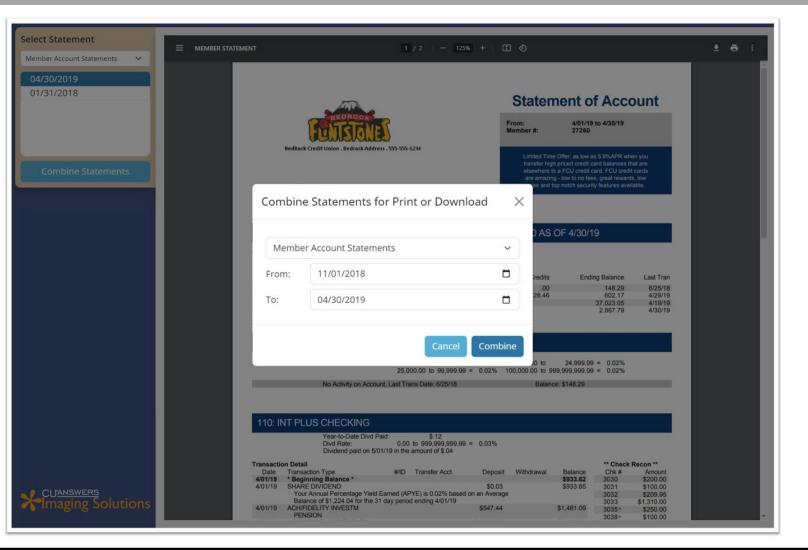

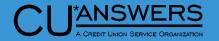

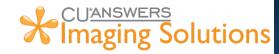

## **CU\*Spy Statements**

- New look and feel
- Ability to combine Statement files

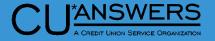

#### \* CU\*Forms

\* A web application that allows Credit Unions to build their very own membership form templates

#### \* Cash Tracker

 This release adds support for a built-in CashTracker for Native Receipts. This allows tellers to put in their denominations for withdrawals and deposits.

#### \* Native Receipts Optional Marketing Messages

 Now you can add your own Credit Union marketing spin to another piece that members leave the branch with – their receipt!

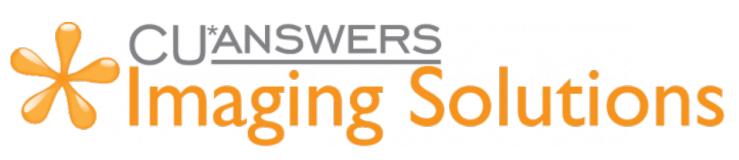

# Thank you for attending!

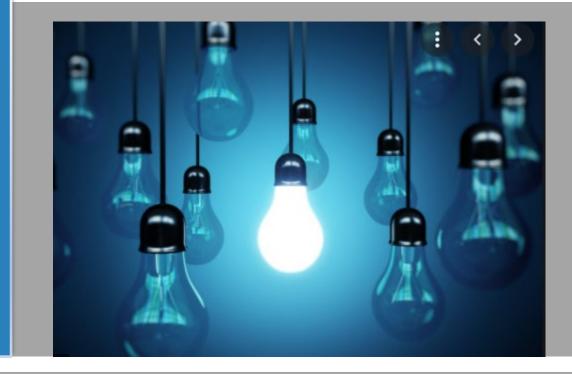

**Reference Materials:** 

https://www.cuanswers.com/resources/doc/release-planning/